# Package 'ELMER'

April 11, 2018

Title Inferring Regulatory Element Landscapes and Transcription Factor Networks Using Cancer Methylomes

Version 2.2.7

Author c(person("Lijing", "Yao", role = "aut", email = "lijingya@usc.edu"), person(``Ben'', ``Berman'', role = ``aut''), person(``Peggy'', ``Farnham'', role = ``aut''), person(``Hui'', ``Shen'', role = ``ctb''), person(``Peter'', ``Laird'', role = ``ctb''), person(``Simon'',``Coetzee'', role = c(``cre'',``ctb''), email = ``Simon.Coetzee@cshs.org''), person(``Tiago'',``Chedraoui Silva'', role = c(``aut'')))

Maintainer Tiago Chedraoui Silva <tiagochst@usp.br>

Description ELMER is designed to use DNA methylation and gene expression from a large number of samples to infere regulatory element landscape and transcription factor network in primary tissue.

**Depends**  $R$  ( $>= 3.4.0$ ), ELMER.data

License GPL-3

LazyData true

VignetteBuilder knitr

Imports GenomicRanges, ggplot2, reshape, grid, grDevices, graphics, methods, parallel, stats, utils, IRanges, GenomeInfoDb, S4Vectors, GenomicFeatures, TCGAbiolinks (>= 2.5.5), plyr, Matrix, dplyr, Gviz, ComplexHeatmap, circlize, MultiAssayExperiment, SummarizedExperiment, biomaRt, doParallel, downloader, ggrepel, lattice, magrittr, readr, rvest, xml2, plotly, gridExtra

- Suggests BiocStyle, knitr, testthat, DT, GenomicInteractions, webshot, rtracklayer, covr
- biocViews DNAMethylation, GeneExpression, MotifAnnotation, Software, GeneRegulation, Transcription, Network

RoxygenNote 6.0.1

NeedsCompilation no

# R topics documented:

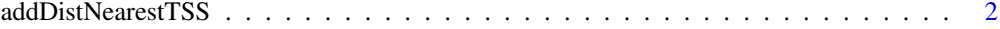

<span id="page-1-0"></span>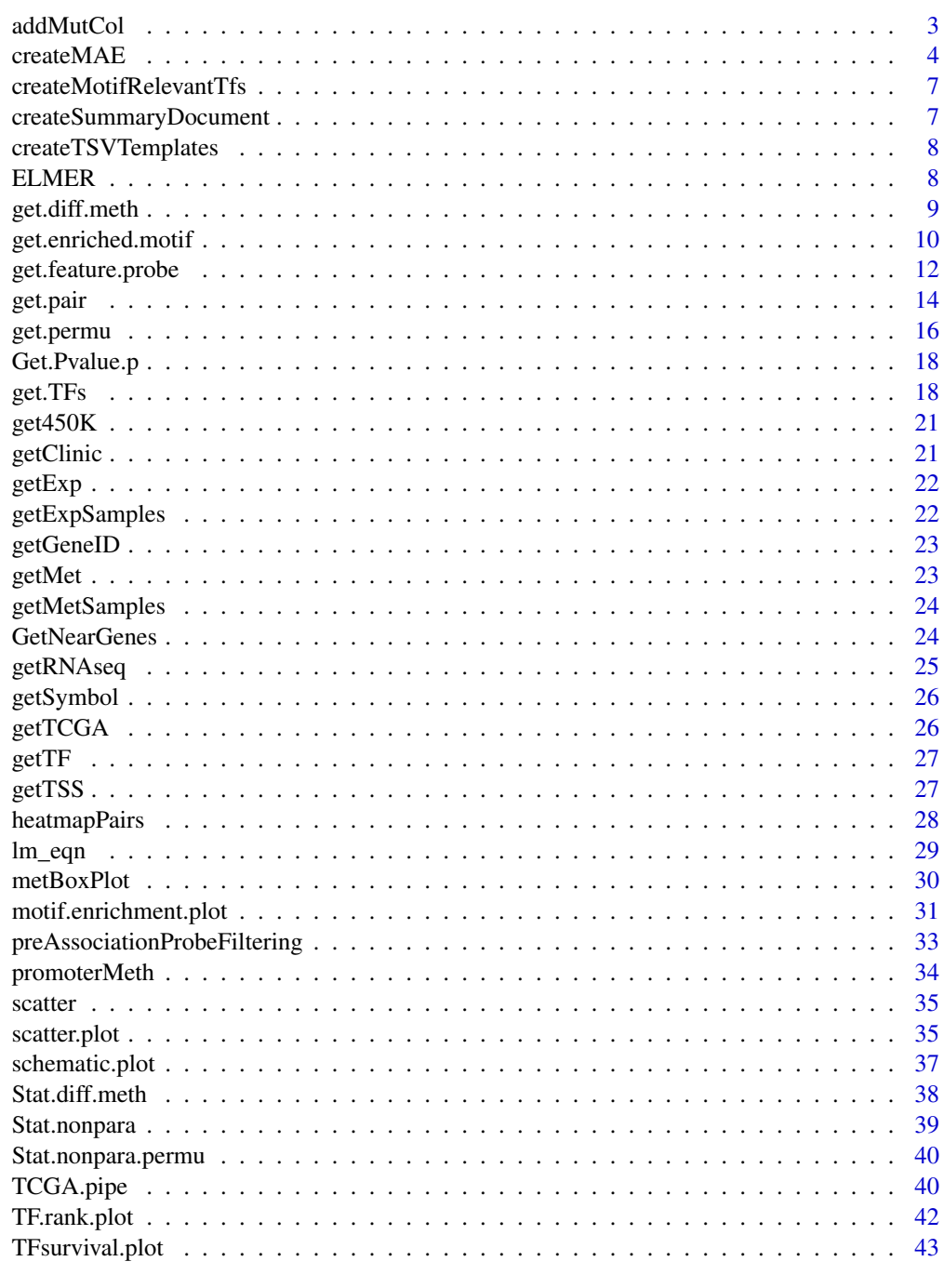

# **Index**

45

addDistNearestTSS Calculate the distance between probe and gene TSS

# **Description**

Calculate the distance between probe and gene TSS

#### <span id="page-2-0"></span>addMutCol 3

#### Usage

```
addDistNearestTSS(data, NearGenes, cores = 1)
```
#### Arguments

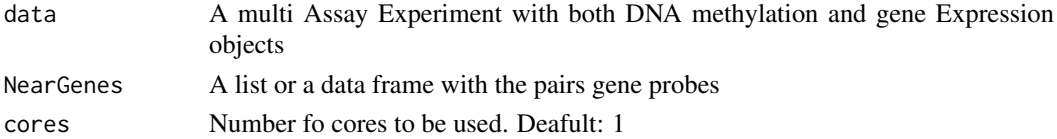

# Examples

```
## Not run:
data <- ELMER:::getdata("elmer.data.example")
 NearbyGenes <- GetNearGenes(data = data,
                              probes = c("cg15924102", "cg24741609"),
                              numFlankingGenes = 20)
 NearbyGenes <- addDistNearestTSS(data,NearbyGenes)
 NearbyGenes <- addDistNearestTSS(data,NearbyGenes[[1]])
```
## End(Not run)

addMutCol *Adds mutation information to MAE*

#### Description

Adds mutation information to MAE

#### Usage

```
addMutCol(data, disease, genes,
 mutant_variant_classification = c("Frame_Shift_Del", "Frame_Shift_Ins",
 "Missense_Mutation", "Nonsense_Mutation", "Splice_Site", "In_Frame_Del",
  "In_Frame_Ins", "Translation_Start_Site", "Nonstop_Mutation"))
```
# Arguments

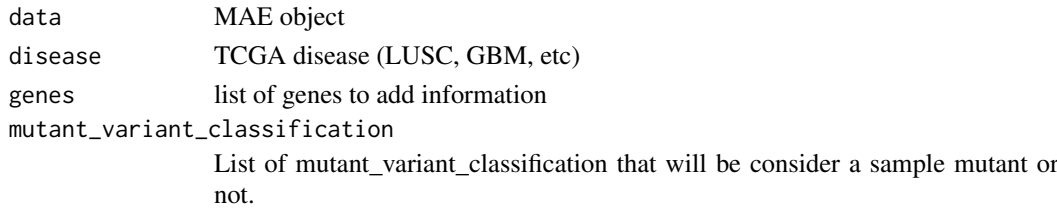

### Examples

```
## Not run:
data <- ELMER:::getdata("elmer.data.example") # Get data from ELMER.data
data <- addMutCol(data, "LUSC","TP53")
## End(Not run)
```
# <span id="page-3-1"></span><span id="page-3-0"></span>Description

This function will receive a gene expression and DNA methylation data objects and create a Multi Assay Experiment.

# Usage

```
createMAE(exp, met, colData, sampleMap, linearize.exp = FALSE,
 filter.probes = NULL, met.na.cut = 0.2, filter.genes = NULL,
 met.platform = "450K", genome = NULL, save = TRUE, save.filename,
 TCGA = FALSE)
```
# Arguments

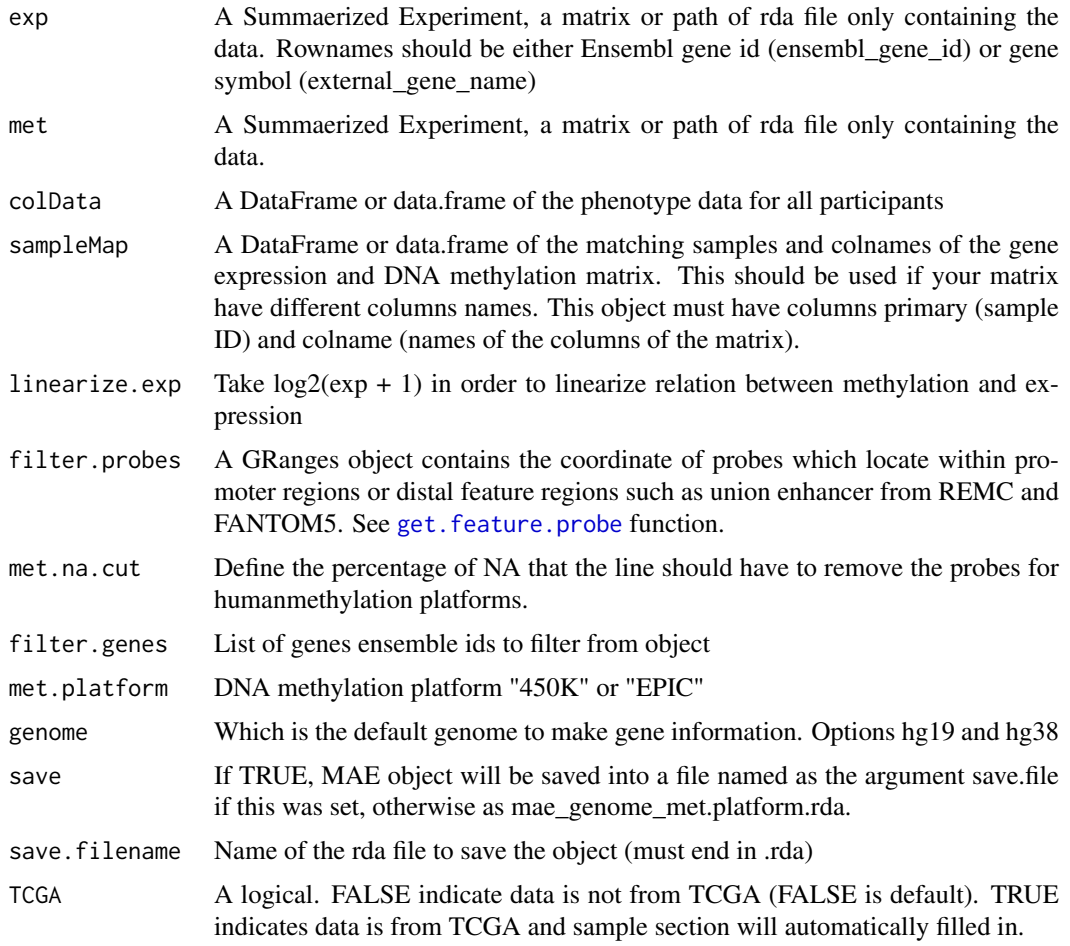

# Value

A MultiAssayExperiment object

#### $\epsilon$ createMAE 5

#### Examples

```
# NON TCGA example: matrices has diffetrent column names
gene.exp <- S4Vectors::DataFrame(sample1.exp = c("ENSG00000141510"=2.3,"ENSG00000171862"=5.4),
                  sample2.exp = c("ENSG00000141510"=1.6,"ENSG00000171862"=2.3))
dna.met <- S4Vectors::DataFrame(sample1.met = c("cg14324200"=0.5,"cg23867494"=0.1),
                       sample2.met = c("cg14324200"=0.3,"cg23867494"=0.9))
sample.info <- S4Vectors::DataFrame(primary = c("sample1","sample2"),
                                    sample.type = c("Normal", "Tumor"))
sampleMap <- S4Vectors::DataFrame(primary = c("sample1","sample1","sample2","sample2"),
                                  colname = c("sample1.exp","sample1.met",
                                              "sample2.exp","sample2.met"))
mae <- createMAE(exp = gene.exp,
                met = dna.net,sampleMap = sampleMap,
                 met.platform ="450K",
                 colData = sample.info,
                 genome = "hg38")
# You can also use sample Mapping and Sample information tables from a tsv file
# You can use the createTSVTemplates function to create the tsv files
readr::write_tsv(as.data.frame(sampleMap), path = "sampleMap.tsv")
readr::write_tsv(as.data.frame(sample.info), path = "sample.info.tsv")
mae <- createMAE(exp = gene.exp,
                 met = dna.met,
                 sampleMap = "sampleMap.tsv",
                 met.platform ="450K",
                 colData = "sample.info.tsv",
                 genome = "hg38")
## Not run:
   # TCGA example using TCGAbiolinks
   # Testing creating MultyAssayExperiment object
   # Load library
   library(TCGAbiolinks)
   library(SummarizedExperiment)
   samples <- c("TCGA-BA-4074", "TCGA-BA-4075", "TCGA-BA-4077", "TCGA-BA-5149",
                "TCGA-UF-A7JK", "TCGA-UF-A7JS", "TCGA-UF-A7JT", "TCGA-UF-A7JV")
   #1) Get gene expression matrix
   query.exp <- GDCquery(project = "TCGA-HNSC",
                         data.category = "Transcriptome Profiling",
                         data.type = "Gene Expression Quantification",
                         workflow.type = "HTSeq - FPKM-UQ",
                         barcode = samples)
   GDCdownload(query.exp)
   exp.hg38 <- GDCprepare(query = query.exp)
   # Aligned against Hg19
   query.exp.hg19 <- GDCquery(project = "TCGA-HNSC",
                              data.category = "Gene expression",
                              data.type = "Gene expression quantification",
                              platform = "Illumina HiSeq",
                              file.type = "normalized_results",
                              experimental.strategy = "RNA-Seq",
```

```
barcode = samples,
                           legacy = TRUE)
GDCdownload(query.exp.hg19)
exp.hg19 <- GDCprepare(query.exp.hg19)
# Our object needs to have emsembl gene id as rownames
rownames(exp.hg19) <- values(exp.hg19)$ensembl_gene_id
# DNA Methylation
query.met <- GDCquery(project = "TCGA-HNSC",
                      legacy = TRUE,
                      data.category = "DNA methylation",
                      barcode = samples,
                      platform = "Illumina Human Methylation 450")
GDCdownload(query.met)
met <- GDCprepare(query = query.met)
distal.enhancer <- get.feature.probe(genome = "hg19",platform = "450k")
# Consisering it is TCGA and SE
mae.hg19 <- createMAE(exp = exp.hg19,
                      met = met.
                      TCGA = TRUE,
                      genome = "hg19",
                      filter.probes = distal.enhancer)
values(getExp(mae.hg19))
mae.hg38 <- createMAE(exp = exp.hg38, met = met,
                     TCGA = TRUE, genome = "hg38",
                     filter.probes = distal.enhancer)
values(getExp(mae.hg38))
# Consisering it is TCGA and not SE
mae.hg19.test <- createMAE(exp = assay(exp.hg19), met = assay(met),
                           TCGA = TRUE, genome = "hg19",
                           filter.probes = distal.enhancer)
mae.hg38 <- createMAE(exp = assay(exp.hg38), met = assay(met),
                      TCGA = TRUE, genome = "hg38",
                      filter.probes = distal.enhancer)
values(getExp(mae.hg38))
# Consisering it is not TCGA and SE
# DNA methylation and gene expression Objects should have same sample names in columns
not.tcga.exp <- exp.hg19
colnames(not.tcga.exp) <- substr(colnames(not.tcga.exp),1,15)
not.tcga.met <- met
colnames(not.tcga.met) <- substr(colnames(not.tcga.met),1,15)
phenotype.data <- data.frame(row.names = colnames(not.tcga.exp),
                             samples = colnames(not.tcga.exp).
                             group = c(rep("group1", 4), rep("group2", 4)))distal.enhancer <- get.feature.probe(genome = "hg19",platform = "450k")
mae.hg19 <- createMAE(exp = not.tcga.exp,
                      met = not.tcga.met,
                      TCGA = FALSE,
```

```
filter.probes = distal.enhancer,
genome = "hg19".
colData = phenotype.data)
```
<span id="page-6-0"></span>## End(Not run) createMAE

createMotifRelevantTfs

*Get family of transcription factors*

#### Description

This will output a list each TF motif and TFs that binding the motis. Multiple TFs may recognize a same motif such as TF family. The association between each motif famil and transcription factor was created using the (HOCOMOCO)[http://hocomoco.autosome.ru/human/mono] which TF structural families was created according to TFClass [@wingender2014tfclass] This data is stored as a list whose elements are motifs and contents for each element are TFs which recognize the same motif that is the name of the element. This data is used in function get.TFs in ELMER to identify the real regulator TF whose motif is enriched in a given set of probes and expression associate with average DNA methylation of these motif sites.

#### Usage

```
createMotifRelevantTfs(classification = "family")
```
#### Arguments

classification Select if we will use Family classification or sub-family

# Value

A list of TFs and its family members

createSummaryDocument *Create summary document for TCGA.pipe function*

#### Description

This function will create a text file with the date of the last run, which aanalysis were performed, the values of the arguments so the user can keep track

# Usage

```
createSummaryDocument(analysis = "all", argument.values = "defaults",
  genome = NULL, mae.path = NULL, direction = NULL, group.col = NULL,
  group1 = NULL, group2 = NULL, results.path = NULL)
```
#### <span id="page-7-0"></span>Arguments

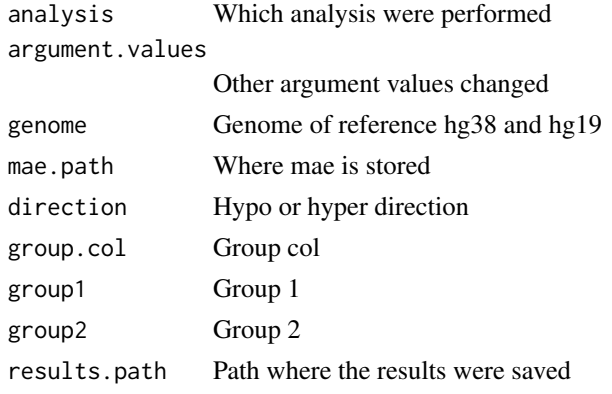

createTSVTemplates *Create examples files for Sample mapping and information used in createMAE function*

#### Description

This function will receive the DNA methylation and gene expression matrix and will create some examples of table for the argument colData and sampleMap used in ceeateMae function.

#### Usage

createTSVTemplates(met, exp)

#### Arguments

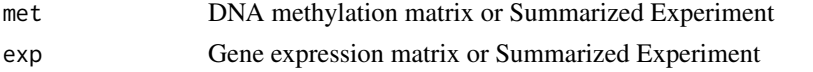

#### Examples

```
gene.exp <- S4Vectors::DataFrame(sample1.exp = c("ENSG00000141510"=2.3,"ENSG00000171862"=5.4),
                  sample2.exp = c("ENSG00000141510"=1.6,"ENSG00000171862"=2.3))
dna.met <- S4Vectors::DataFrame(sample1.met = c("cg14324200"=0.5,"cg23867494"=0.1),
                       sample2.met = c("cg14324200"=0.3,"cg23867494"=0.9))
createTSVTemplates(met = dna.met, exp = gene.exp)
```
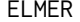

ELMER *ELMER is designed to use DNA methylation and gene expression from a large number of samples to infere regulatory element landscape and transcription factor network in primary tissue.*

# Description

ELMER is designed to use DNA methylation and gene expression from a large number of samples to infere regulatory element landscape and transcription factor network in primary tissue.

<span id="page-8-0"></span>get.diff.meth *get.diff.meth to identify hypo/hyper-methylated CpG sites on HM450K between control and experimental groups such as normal verus tumor samples.*

#### Description

get.diff.meth applys one-way t-test to identify the CpG sites that are significantly hypo/hypermethyalated using proportional samples (defined by minSubgroupFrac option) from group 1 and group 2. The P values will be adjusted by Benjamini-Hochberg method. Option pvalue and sig.dif will be the criteria (cutoff) for selecting significant differentially methylated CpG sites. If save is TURE, two getMethdiff.XX.csv files will be generated (see detail).

#### Usage

```
get.diff.meth(data, diff.dir = "hypo", cores = 1, minSubgroupFrac = 0.2,
 pvalue = 0.01, group.col, min.samples = 5, group1, group2,
  test = t.test, sig.dif = 0.3, dir.out = "./", save = TRUE)
```
#### Arguments

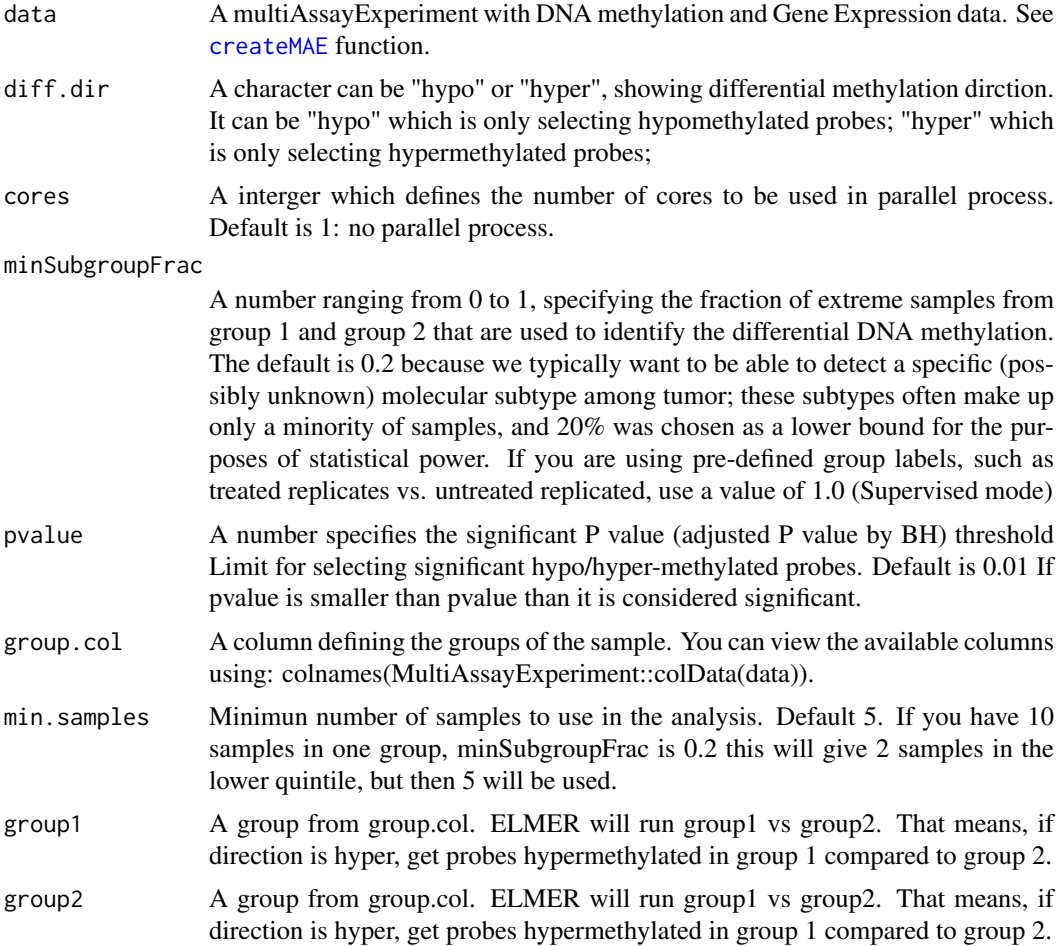

<span id="page-9-0"></span>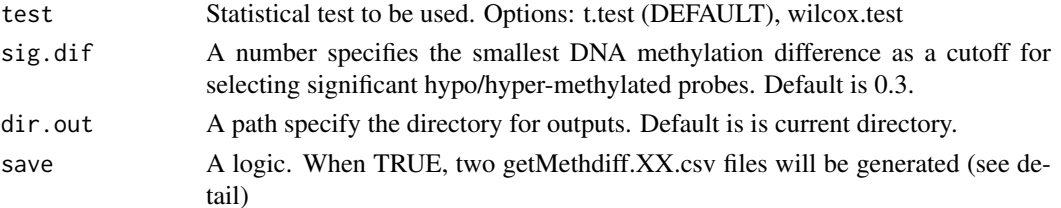

#### Details

save: When save is TRUE, function will generate two XX.csv files.The first one is named getMethdiff.hypo.probes.csv (or getMethdiff.hyper.probes.csv depends on diff.dir). The first file contains all statistic results for each probe. Based on this file, user can change different P value or sig.dir cutoff to select the significant results without redo the analysis. The second file is named getMethdiff.hypo.probes.significant.csv (or getMethdiff.hyper.probes.significant.csv depends on diff.dir). This file contains statistic results for the probes that pass the significant criteria (P value and sig.dir). When save is FALSE, a data frame R object will be generate which contains the same information with the second file.

#### Value

Statistics for all probes and significant hypo or hyper-methylated probes.

#### References

Yao, Lijing, et al. "Inferring regulatory element landscapes and transcription factor networks from cancer methylomes." Genome biology 16.1 (2015): 1.

#### Examples

```
data <- ELMER:::getdata("elmer.data.example")
Hypo.probe <- get.diff.meth(data,
                            diff.dir="hypo",
                            group.col = "definition",
                            group1 = "Primary solid Tumor",
                            group2 = "Solid Tissue Normal",
                            sig.dif = 0.1) # get hypomethylated probes
Hyper.probe <- get.diff.meth(data,
                            diff.dir="hyper",
                            group.col = "definition",
                            sig.dif = 0.1) # get hypomethylated probes
```
<span id="page-9-1"></span>get.enriched.motif *get.enriched.motif to identify the overrepresented motifs in a set of probes (HM450K) regions.*

#### Description

get.enriched.motif is a function make use of Probes.motif data from ELMER.data package to calculate the motif enrichment Odds Ratio and 95% confidence interval for a given set of probes using fisher test function, after performing the Fisher's exact test, the results for all transcription factors are corrected for multiple testing with the Benjamini-Hochberg procedure. If save is TURE, two output files will be saved: getMotif.XX.enriched.motifs.rda and getMotif.XX.motif.enrichment.csv (see detail).

# <span id="page-10-0"></span>Usage

```
get.enriched.motif(data, probes.motif, probes, min.motif.quality = "DS",
               background.probes, pvalue = 0.05, lower.OR = 1.1, min.incidence = 10,
                   dir.out = ".'', label = NULL, save = TRUE, plot.title=NULL)
```
# Arguments

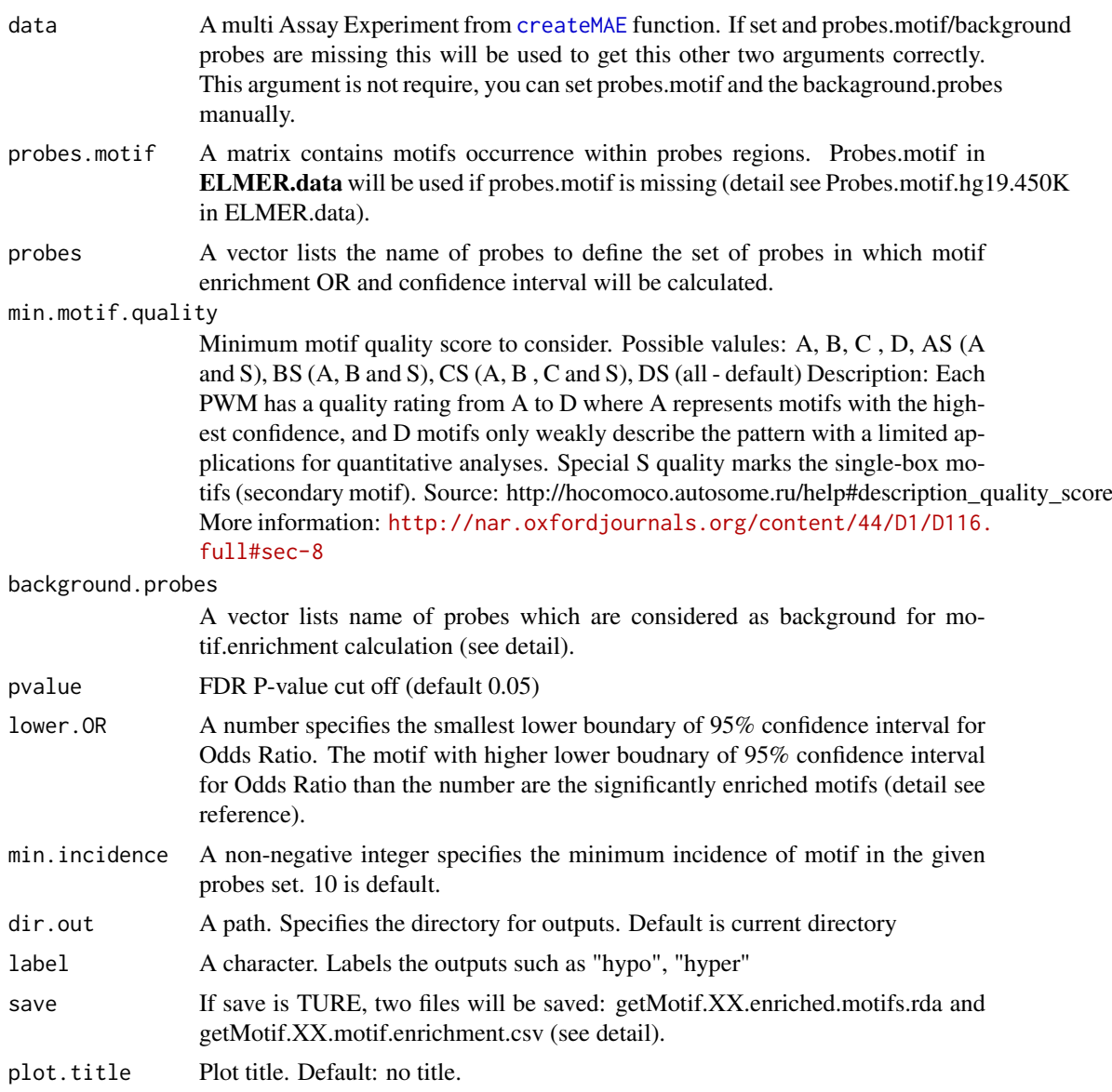

#### Details

background.probes: For enhancer study, it is better to use probes within distal enhancer probes as background.probes. For promoter study, it is better to use probes within promoter regions as background.probes. Because enhancer and promoter have different CG content and harbors different clusters of TFs motif.

save: if save is TRUE, two files will be save on the disk. The first file is getMotif.XX.motif.enrichment.csv (XX depends on option label). This file reports the Odds Ratio and 95% confidence interval for these

<span id="page-11-0"></span>Odds Ratios which pass the signficant cutoff (lower.OR and min.incidence). The second file is get-Motif.XX.enriched.motifs.rda (XX depends on option lable). This file contains a list R object with enriched motifs as name and probes containing the enriched motif as contents. This object will be used in [get.TFs](#page-17-1) function. if save is FALSE, the function will return a R object which is the same with second file.

#### Value

A list contains enriched motifs with the probes regions harboring the motif.

A list (R object) with enriched motifs as name and probes containing the enriched motif as contents. And hypo.motif.enrichment.pdf plot will be generated.

#### Author(s)

Lijing Yao (creator: lijingya@usc.edu)

# References

Yao, Lijing, et al. "Inferring regulatory element landscapes and transcription factor networks from cancer methylomes." Genome biology 16.1 (2015): 1.

#### Examples

```
probes <- c("cg00329272","cg10097755","cg08928189", "cg17153775","cg21156590",
"cg19749688","cg12590404","cg24517858","cg00329272","cg09010107",
"cg15386853", "cg10097755", "cg09247779","cg09181054","cg19371916")
  data <- tryCatch(ELMER:::getdata("elmer.data.example"), error = function(e) {
  message(e)
  data(elmer.data.example, envir = environment())
  })
bg <- rownames(getMet(data))
data(Probes.motif.hg38.450K,package = "ELMER.data")
enriched.motif <- get.enriched.motif(probes.motif = Probes.motif.hg38.450K,
                                     probes = probes,
                                     background.nrobes = bg.
                                     pvalue = 1,
                                     min.incidence = 2,
                                     label = "hypo"# If the MAE is set, the background and the probes.motif will
# be automatically set
enriched.motif <- get.enriched.motif(data = data,
                                     min.motif.quality = "DS",
                                     probes=probes,
                                     pvalue = 1,
                                     min.incidence=2,
                                     label="hypo")
```
<span id="page-11-1"></span>get.feature.probe *get.feature.probe to select probes within promoter regions or distal regions.*

#### get.feature.probe 13

# Description

get.feature.probe is a function to select the probes falling into distal feature regions or promoter regions.

This function selects the probes on HM450K that either overlap distal biofeatures or TSS promoter.

# Usage

```
get.feature.probe(feature = NULL, TSS, genome = "hg38",
 met.platform = "450K", TSS.range = list(upstream = 2000, downstream =
  2000), promoter = FALSE, rm.chr = NULL)
```
# Arguments

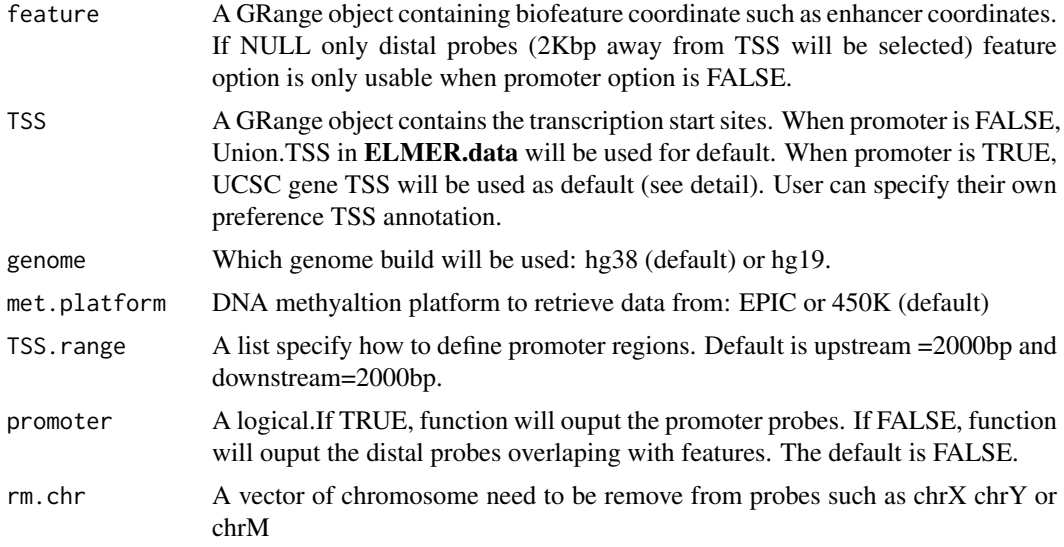

# Details

In order to get real distal probes, we use more comprehensive annotated TSS by both GENCODE and UCSC. However, to get probes within promoter regions need more accurate annotated TSS such as UCSC. Therefore, there are different settings for promoter and distal probe selection. But user can specify their own favorable TSS annotation. Then there won't be any difference between promoter and distal probe selection. @return A GRanges object contains the coordinate of probes which locate within promoter regions or distal feature regions such as union enhancer from REMC and FANTOM5. @usage get.feature.probe(feature, TSS, TSS.range = list(upstream = 2000, down $stream = 2000$ , promoter = FALSE, rm.chr = NULL)

# Value

A GRange object containing probes that satisfy selecting critiria.

#### Examples

```
# get distal enhancer probe
## Not run:
Probe <- get.feature.probe()
```
## End(Not run)

```
# get promoter probes
## Not run:
Probe <- get.feature.probe(promoter=FALSE)
## End(Not run)
# get distal enhancer probe remove chrX chrY
Probe2 <- get.feature.probe(rm.chr=c("chrX", "chrY"))
```
get.pair *get.pair to predict enhancer-gene linkages.*

#### Description

get.pair is a function to predict enhancer-gene linkages using associations between DNA methylation at enhancer CpG sites and expression of 20 nearby genes of the CpG sites (see reference). Two files will be saved if save is true: getPair.XX.all.pairs.statistic.csv and getPair.XX.pairs.significant.csv (see detail).

#### Usage

```
get.pair(data,
         nearGenes,
         minSubgroupFrac = 0.4,
         permu.size = 10000,
         permu.dir = NULL,
         raw.pvalue = 0.001,
         Pe = 0.001,
         mode = "unsupervised",
         diff.dim = NULL.
         dir.out = "./".diffExp = FALSE,
         group.col,
         group1,
         group2,
         cores = 1,filter.probes = TRUE,
         filter.portion = 0.3,
         filter.percentage = 0.05,
         label = NULL, save = TRUE
```
#### Arguments

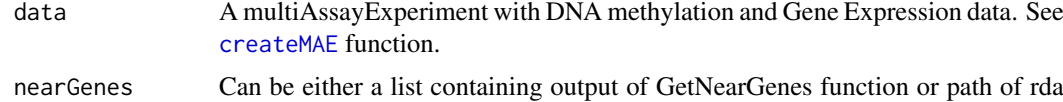

file containing output of GetNearGenes function.

minSubgroupFrac

A number ranging from 0 to 1, specifying the fraction of extreme samples that define group U (unmethylated) and group M (methylated), which are used to link probes to genes. The default is 0.4 (the lowest quintile of samples is the U group and the highest quintile samples is the M group) because we typically want to

<span id="page-13-0"></span>

<span id="page-14-0"></span>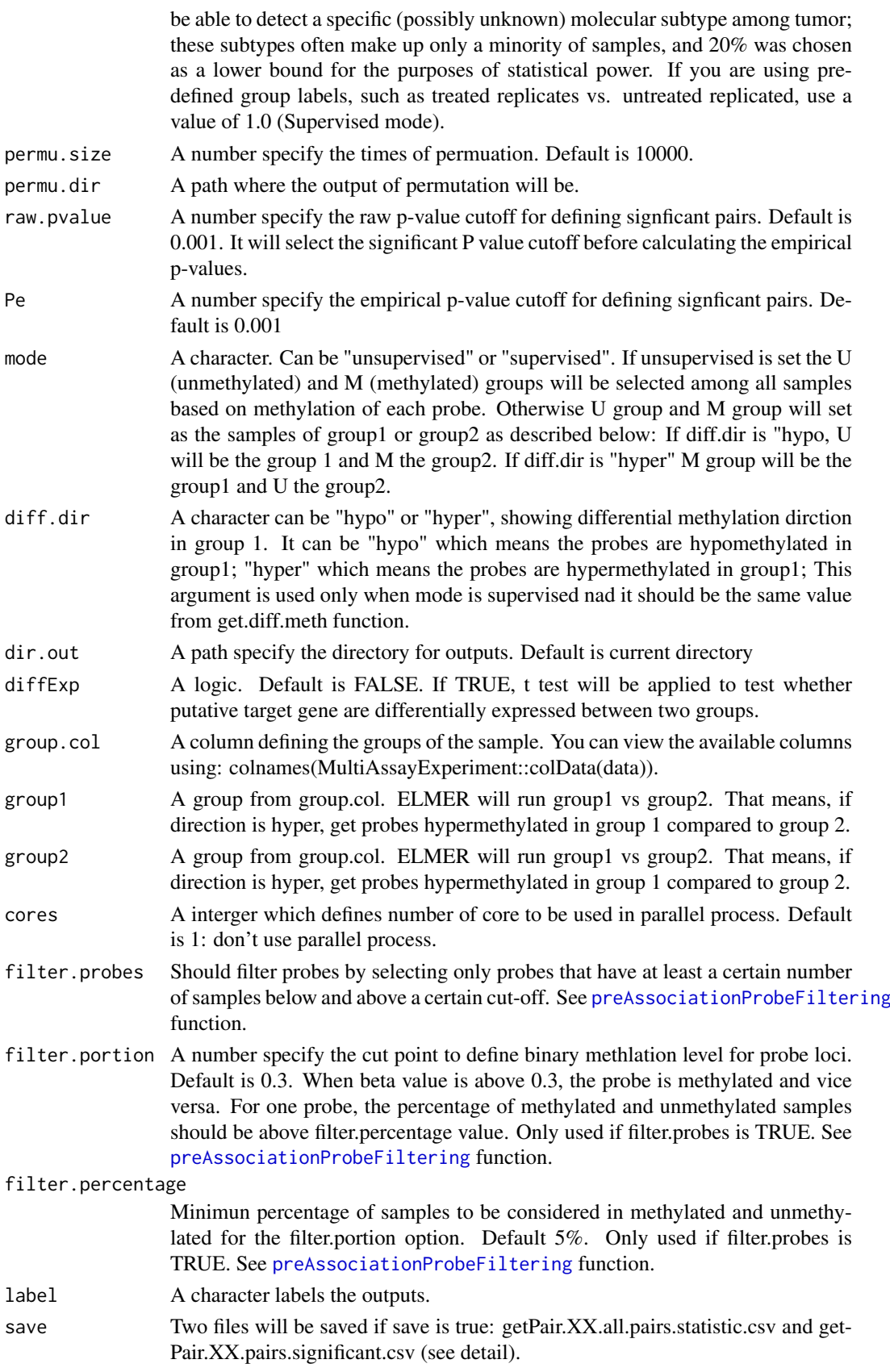

#### Value

Statistics for all pairs and significant pairs

# Author(s)

Lijing Yao (creator: lijingya@usc.edu) Tiago C Silva (maintainer: tiagochst@usp.br)

#### References

Yao, Lijing, et al. "Inferring regulatory element landscapes and transcription factor networks from cancer methylomes." Genome biology 16.1 (2015): 1.

#### Examples

```
data <- ELMER:::getdata("elmer.data.example")
nearGenes <-GetNearGenes(TRange=getMet(data)[c("cg00329272","cg10097755"),],
                         geneAnnot=getExp(data))
Hypo.pair <- get.pair(data=data,
                       nearGenes=nearGenes,
                       permu.size=5,
                       group.col = "definition",
                       group1 = "Primary solid Tumor",
                       group2 = "Solid Tissue Normal",
                       raw.pvalue = 0.2,
                       Pe = 0.2,
                       dir.out="'./"label= "hypo")
Hypo.pair <- get.pair(data = data,
                      nearGenes = nearGenes,
                      permusize = 5,
                      raw.pvalue = 0.2,
                      Pe = 0.2,
                      dir.out = ".'".diffExp = TRUE,
                      group.col = "definition",
                      group1 = "Primary solid Tumor",
                      group2 = "Solid Tissue Normal",
                      label = "hypo"
```
get.permu *get.permu to generate permutation results for calculation of empirical P values for each enhancer-gene linkage.*

#### Description

get.permu is a function to use the same statistic model to calculate random enhancer-gene pairs. Based on the permutation value, empirical P value can be calculated for the real enhancer-gene pair (see reference).

<span id="page-15-0"></span>

#### <span id="page-16-0"></span>get.permu 17

# Usage

```
get.permu(data,
          geneID,
          methyl = NULL,unmethy = NULL,
          percentage = 0.2,
          rm.probes = NULL,
          permu.size = 10000,
          permu.dir = NULL,
          cores = 1)
```
#### Arguments

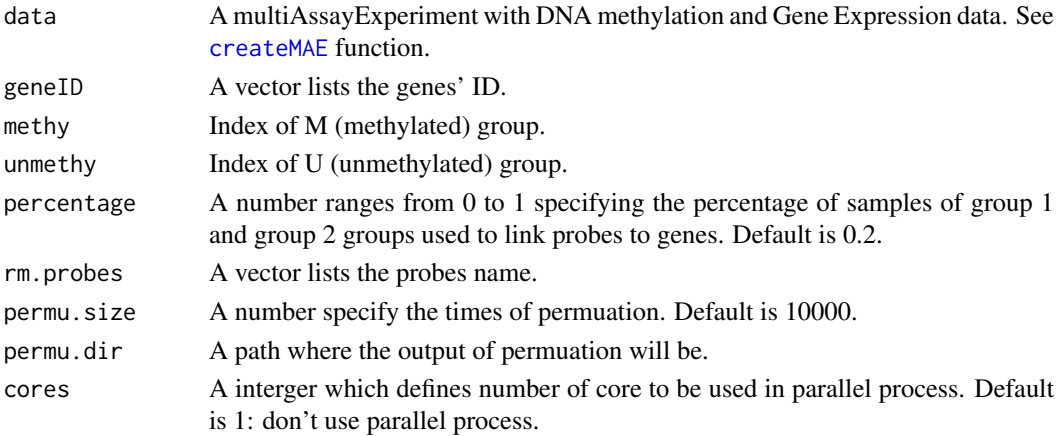

# Value

Permutations

#### Note

Permutation is the most time consuming step. It is recommended to use multiple cores for this step. Default permutation time is 1000 which may need 12 hrs by 4 cores. However 10,000 permutations is recommended to get high confidence results. But it may cost 2 days.

# Author(s)

Lijing Yao (creator: lijingya@usc.edu) Tiago C Silva (maintainer: tiagochst@usp.br)

#### References

Yao, Lijing, et al. "Inferring regulatory element landscapes and transcription factor networks from cancer methylomes." Genome biology 16.1 (2015): 1.

# Examples

```
data <- ELMER:::getdata("elmer.data.example")
permu <-get.permu(data = data,
                  geneID=rownames(getExp(data)),
                  rm.probes=c("cg00329272","cg10097755"),
                  permu.size=5)
```
<span id="page-17-0"></span>

#### Description

Calculate empirical Pvalue

### Usage

Get.Pvalue.p(U.matrix, permu)

#### Arguments

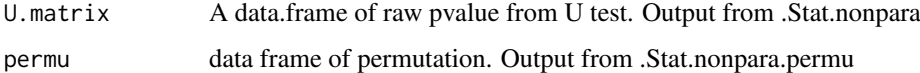

#### Value

A data frame with empirical Pvalue.

<span id="page-17-1"></span>

get.TFs *get.TFs to identify regulatory TFs.*

#### Description

get.TFs is a function to identify regulatory TFs based on motif analysis and association analysis between the probes containing a particular motif and expression of all known TFs. If save is true, two files will be saved: getTF.XX.significant.TFs.with.motif.summary.csv and getTF.hypo.TFs.with.motif.pvalue.rda (see detail).

# Usage

```
get.TFs(data,
          enriched.motif,
          TFs,
          group.col,
          group1,
          group2,
          mode = "unsupervised",
         diff.dir = NULL,
          motif.relevant.TFs,
          minSubgroupFrac = 0.4,
          dir.out = "./".label = NULL,
          cores = 1,save = TRUE)
```
#### <span id="page-18-0"></span>get. TFs  $\qquad \qquad 19$

# Arguments

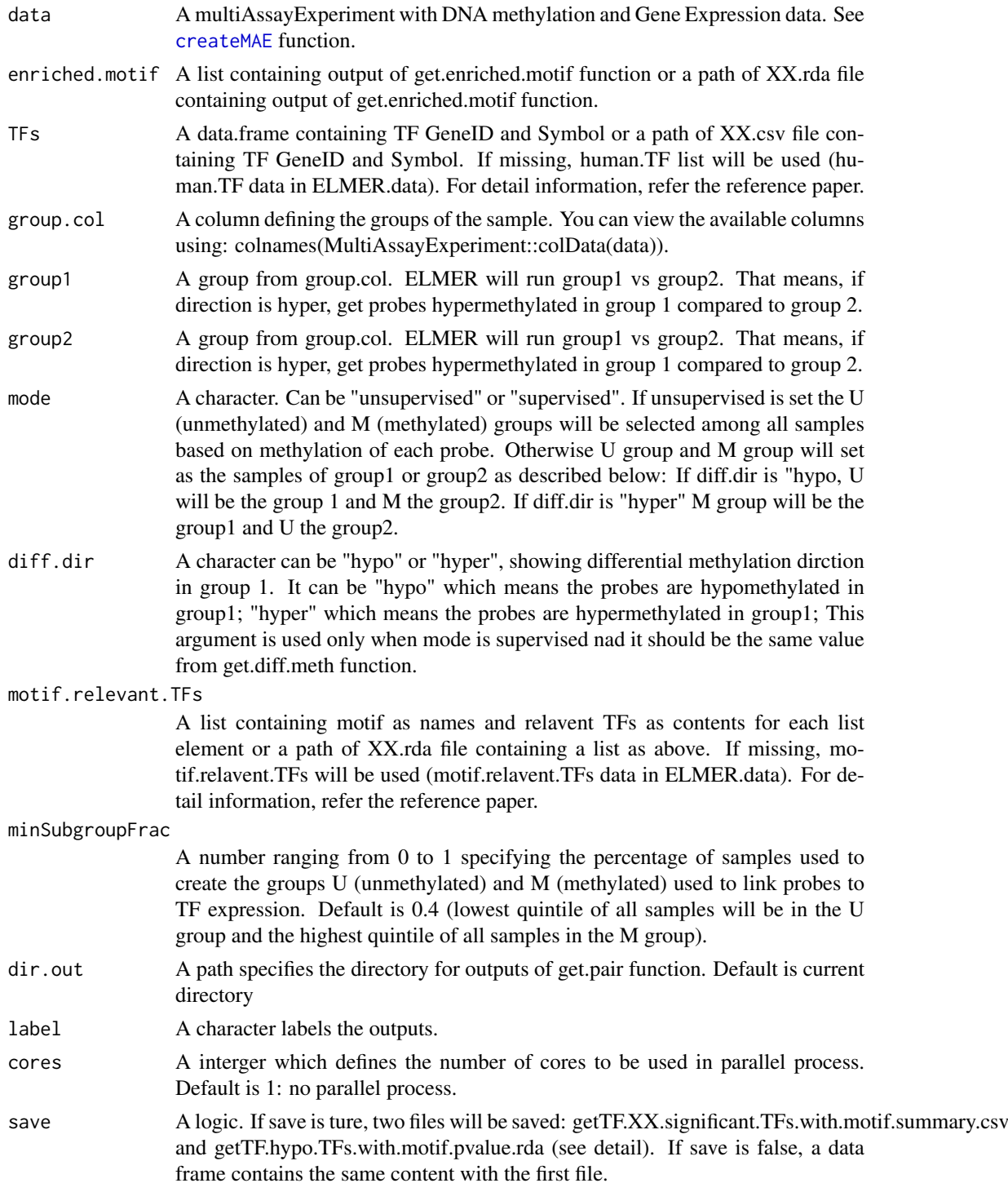

# Details

save: If save is ture, two files will be saved. The first file is getTF.XX.significant.TFs.with.motif.summary.csv (XX depends on option lable). This file contain the regulatory TF significantly associate with average DNA methylation at particular motif sites. The second file is getTF.hypo.TFs.with.motif.pvalue.rda

(XX depends on option label). This file contains a matrix storing the statistic results for significant associations between TFs (row) and average DNA methylation at motifs (column). If save is false, a data frame which contains the same content with the first file will be reported.

#### Value

Potential responsible TFs will be reported in a dataframe with 4 columns:

- motif: the names of motif.
- top.potential.TF.family: the highest ranking upstream TFs which are known recognized the motif. First item in potential.TFs.family
- top.potential.TF.subfamily: the highest ranking upstream TFs which are known recognized the motif. First item in potential.TFs.subfamily
- potential.TFs.family: TFs which are within top 5% list and are known recognized the motif (considering family classification).
- potential.TFs.subfamily: TFs which are within top 5% list and are known recognized the motif (considering subfamily classification).
- top 5percent: all TFs which are within top 5% list.

#### Author(s)

Lijing Yao (creator: lijingya@usc.edu) Tiago C Silva (maintainer: tiagochst@usp.br)

#### References

Yao, Lijing, et al. "Inferring regulatory element landscapes and transcription factor networks from cancer methylomes." Genome biology 16.1 (2015): 1.

# Examples

```
data <- tryCatch(
  ELMER:::getdata("elmer.data.example"),
  error = function(e) {
   message(e)
     data(elmer.data.example, envir = environment())
  })
enriched.motif <- list("P53_HUMAN.H11MO.1.A"= c("cg00329272", "cg10097755", "cg08928189",
                                 "cg17153775", "cg21156590", "cg19749688", "cg12590404",
                                 "cg24517858", "cg00329272", "cg09010107", "cg15386853",
                                  "cg10097755", "cg09247779", "cg09181054"))
TF <- get.TFs(data,
              enriched.motif,
              group.col = "definition",
              group1 = "Primary solid Tumor",group2 = "Solid Tissue Normal",
              TFs = data.frame(external_gene_name=c("TP53","TP63","TP73"),
                     ensembl_gene_id= c("ENSG00000141510".
                                         "ENSG00000073282",
                                         "ENSG00000078900"),
                     stringsAsFactors = FALSE),
             label="hypo")
# This case will use Uniprot dabase to get list of Trasncription factors
TF <- get.TFs(data,
```

```
group.col = "definition",
group1 = "Primary solid Tumor",
group2 = "Solid Tissue Normal",
enriched.motif,
label="hypo")
```
get450K *get450K to download HM40K DNA methylation data for certain cancer types from TCGA website. @description get450K is a function to download latest version of HM450K DNA methylation for all samples of certain cancer types from GDC website.*

# Description

get450K to download HM40K DNA methylation data for certain cancer types from TCGA website. @description get450K is a function to download latest version of HM450K DNA methylation for all samples of certain cancer types from GDC website.

#### Usage

```
get450K(disease, basedir="./Data",filter=0.2, genome = "hg38")
```
# Arguments

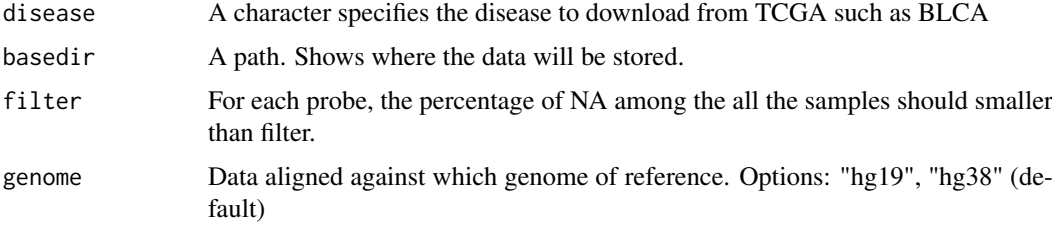

# Value

Download all DNA methylation from HM450K level 3 data for the specified disease.

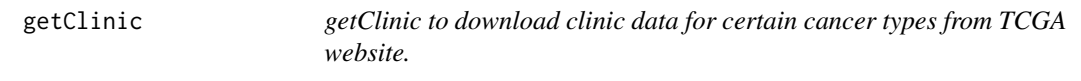

#### Description

getClinic is a function to download latest version of clinic data for all samples of certain cancer types from TCGA website.

# Usage

```
getClinic(disease, basedir = "./Data")
```
# <span id="page-21-0"></span>Arguments

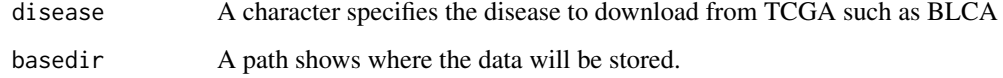

# Value

Download all clinic information for the specified disease.

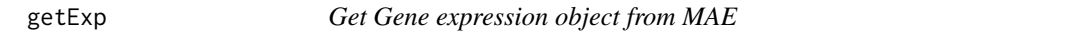

# Description

Get Gene expression object from MAE

# Usage

getExp(data)

#### Arguments

data A multiAssayExperiment with DNA methylation and Gene Expression data. See [createMAE](#page-3-1) function.

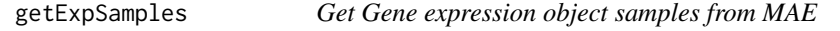

# Description

Get Gene expression object samples from MAE

# Usage

getExpSamples(data)

# Arguments

data A multiAssayExperiment with DNA methylation and Gene Expression data. See [createMAE](#page-3-1) function.

<span id="page-22-0"></span>

# Description

getGeneID to report gene id from symbol

# Usage

```
getGeneID(data, symbol)
```
# Arguments

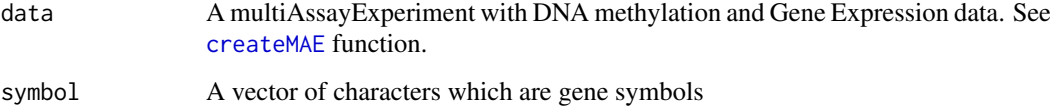

# Value

The gene ID for these gene symbols

# Examples

```
data <- ELMER:::getdata("elmer.data.example")
getGeneID(data, symbol="ZNF697")
```
getMet *Get DNA methylation object from MAE*

#### Description

Get DNA methylation object from MAE

# Usage

```
getMet(data)
```
# Arguments

data A multiAssayExperiment with DNA methylation and Gene Expression data. See [createMAE](#page-3-1) function.

<span id="page-23-0"></span>

#### Description

Get DNA methylation object samples from MAE

#### Usage

getMetSamples(data)

# Arguments

data A multiAssayExperiment with DNA methylation and Gene Expression data. See [createMAE](#page-3-1) function.

GetNearGenes *GetNearGenes to collect nearby genes for one locus.*

# Description

GetNearGenes is a function to collect equal number of gene on each side of one locus. It can receite either multi Assay Experiment with both DNA methylation and gene Expression matrix and the names of probes to select nearby genes, or it can receive two granges objects TRange and geneAnnot.

# Usage

```
GetNearGenes(data = NULL, probes = NULL, geneAnnot = NULL,
 TRange = NULL, numFlankingGenes = 20, cores = 1)
```
#### Arguments

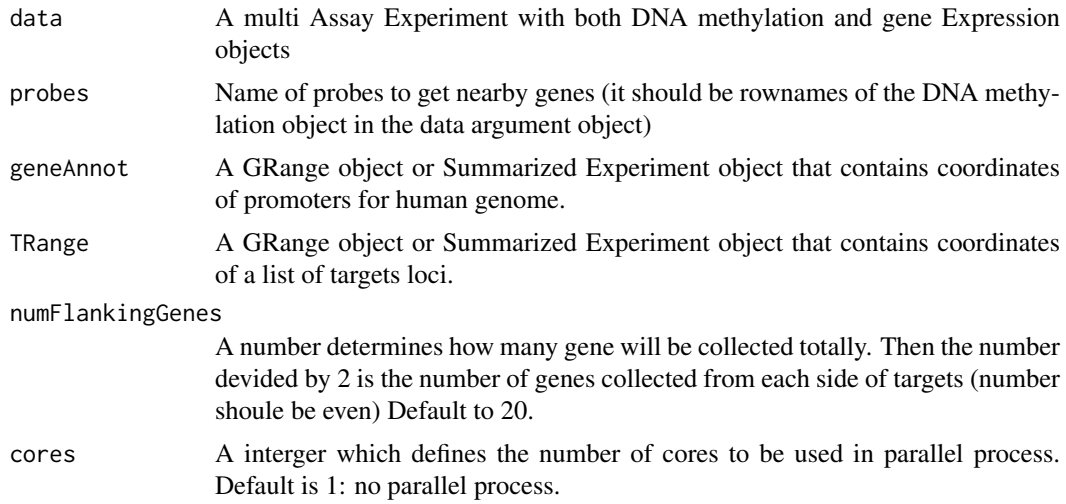

#### <span id="page-24-0"></span>getRNAseq 25

# Value

A data frame of nearby genes and information: genes' IDs, genes' symbols, distance with target and side to which the gene locate to the target.

# References

Yao, Lijing, et al. "Inferring regulatory element landscapes and transcription factor networks from cancer methylomes." Genome biology 16.1 (2015): 1.

# Examples

```
geneAnnot <- getTSS(TSS=list(upstream=0, downstream=0))
probe <- GenomicRanges::GRanges(seqnames = c("chr1","chr2"),
range=IRanges::IRanges(start = c(16058489,236417627), end= c(16058489,236417627)),
name= c("cg18108049","cg17125141"))
names(probe) <- c("cg18108049","cg17125141")
NearbyGenes <- GetNearGenes(numFlankingGenes = 20,geneAnnot=geneAnnot,TRange=probe)
```
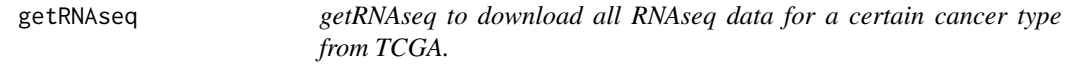

# Description

getRNAseq is a function to download RNAseq data for all samples of a certain cancer type from **TCGA** 

#### Usage

```
getRNAseq(disease, basedir = "./Data", genome = "hg38")
```
#### Arguments

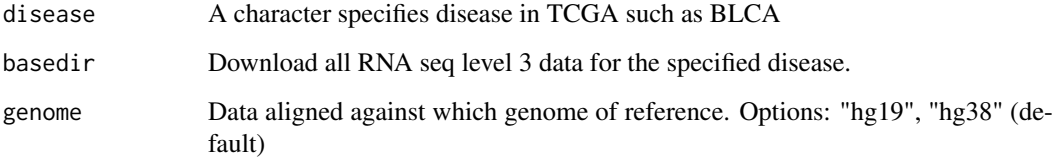

#### Value

Download all RNA seq level 3 data for the specified disease.

<span id="page-25-0"></span>

# Description

getSymbol to report gene symbol from id

# Usage

```
getSymbol(data, geneID)
```
# Arguments

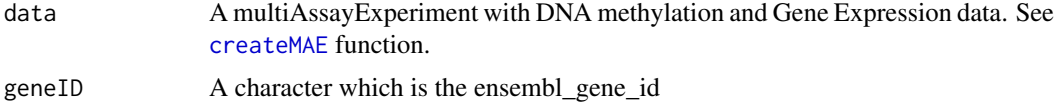

# Value

The gene symbol for input genes.

# Examples

```
data <- ELMER:::getdata("elmer.data.example")
getSymbol(data, geneID="ENSG00000143067")
```
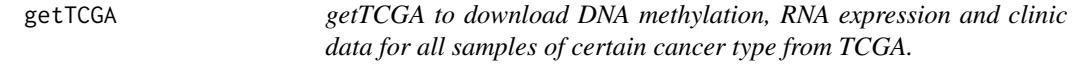

#### Description

getTCGA is a function to download DNA methylation, RNA expression and clinic data for all samples of certain cancer type from TCGA website. And downloaded data will be transform to matrixes or data frame for further analysis.

# Usage

```
getTCGA(disease, Meth=TRUE, RNA=TRUE, Clinic=TRUE, basedir="./Data",
               genome = "hg38", Methfilter=0.2)
```
#### Arguments

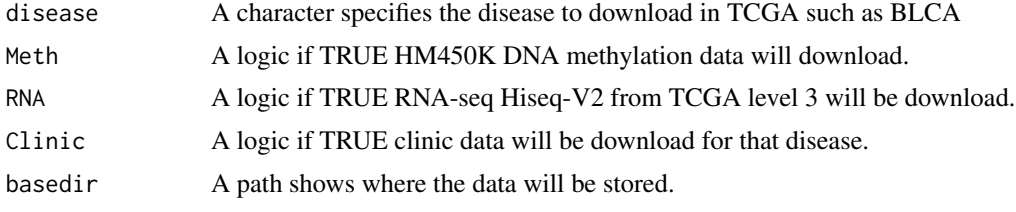

#### <span id="page-26-0"></span>getTF  $\sim$  27

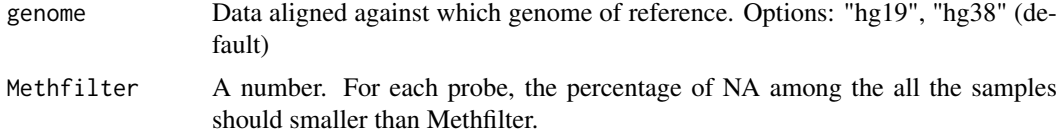

# Value

Download DNA methylation (HM450K)/RNAseq(HiseqV2)/Clinic data for the specified disease from TCGA.

# Examples

getTCGA("BRCA",Meth=FALSE, RNA=FALSE, Clinic=TRUE, basedir="~", genome = "hg19")

getTF *Get human TF list from the UNiprot database*

#### Description

This function gets the last version of human TF list from the UNiprot database

# Usage

```
getTF(genome.build = "hg38")
```
#### Arguments

genome.build Genome reference version "hg38" or "hg19"

# Value

A data frame with the ensemble gene id and entrezgene and gene symbol.

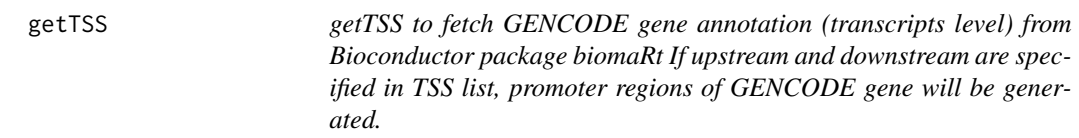

# Description

getTSS to fetch GENCODE gene annotation (transcripts level) from Bioconductor package biomaRt If upstream and downstream are specified in TSS list, promoter regions of GENCODE gene will be generated.

# Usage

```
getTSS(genome = "hg38", TSS = list(upstream = NULL, downstream = NULL))
```
# <span id="page-27-0"></span>Arguments

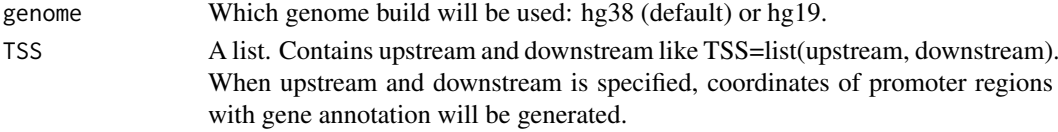

#### Value

GENCODE gene annotation if TSS is not specified. Coordinates of GENCODE gene promoter regions if TSS is specified.

#### Author(s)

Lijing Yao (maintainer: lijingya@usc.edu)

# Examples

```
# get GENCODE gene annotation (transcripts level)
## Not run:
   getTSS <- getTSS()
   getTSS <- getTSS(genome.build = "hg38", TSS=list(upstream=1000, downstream=1000))
```
## End(Not run)

heatmapPairs *Heatmap of pairs gene and probes anti-correlated*

# Description

Heatmp plot of pairs gene and probes anti-correlated

# Usage

```
heatmapPairs(data, group.col, group1, group2, pairs, annotation.col = NULL,
 width = 10, height = 10, filename = NULL)
```
#### Arguments

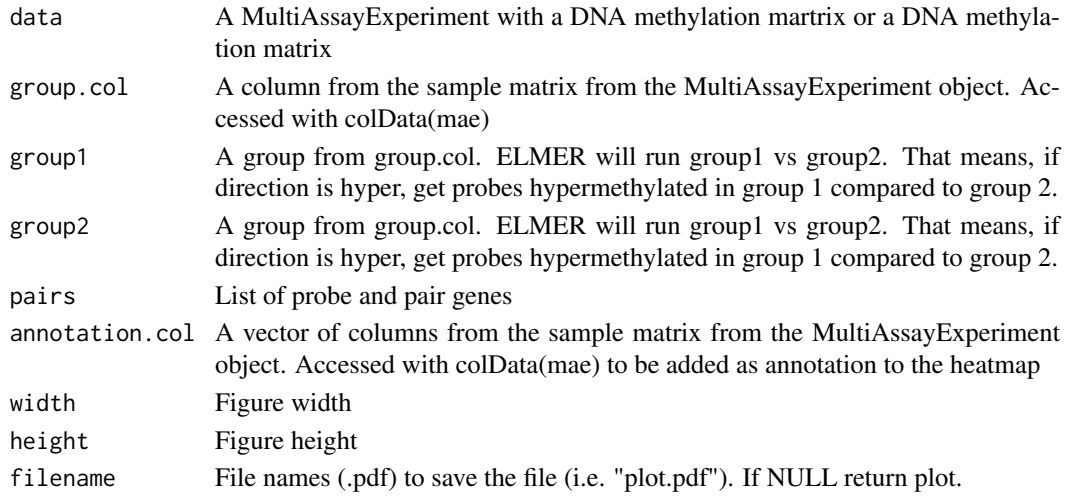

<span id="page-28-0"></span>lm\_eqn 29

# Value

A heatmap

# Author(s)

Tiago Chedraoui Silva (tiagochst at gmail.com)

#### Examples

```
## Not run:
 data <- ELMER:::getdata("elmer.data.example")
  group.col <- "subtype_Expression.Subtype"
 group1 <- "classical"
  group2 <- "secretory"
  pairs <- data.frame(Probe = c("cg15924102","cg19403323", "cg22396959"),
                   GeneID = c("ENSG00000196878", "ENSG00000009790", "ENSG00000009790" ),
                      Symbol = c("TRAF3IP3","LAMB3","LAMB3"),
                      Distance = c(6017, 168499, 0),
                      Raw.p = c(0.001, 0.00001, 0.001),Pe = c(0.001,0.00001,0.001))
 heatmapPairs(data = data, group,col = group.co1,group1 = group1, group2 = group2,
              annotation.col = c("ethnicity","vital_status","age_at_diagnosis"),
              pairs, filename = "heatmap.pdf")
```
## End(Not run)

lm\_eqn *lable linear regression formula*

#### Description

lable linear regression formula

#### Usage

lm\_eqn(df, Dep, Exp)

#### Arguments

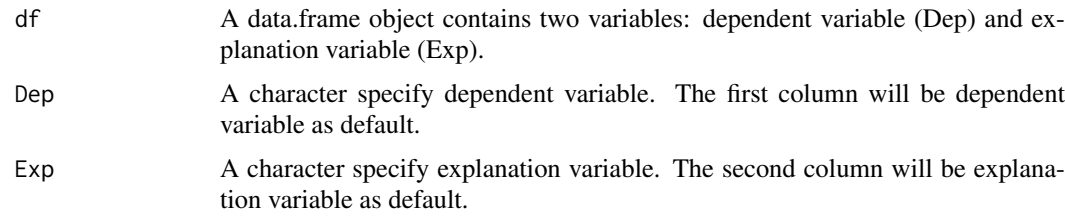

# Value

A linear regression formula

<span id="page-29-0"></span>

# Description

scatter.plot is a function to plot various scatter plots between gene expression and DNA methylation. When byPair is specified, scatter plot for individual probe-gene pairs will be generated. When byProbe is specified, scatter plots for one probes with nearby 20 gene pairs will be generated. When byTF is specified, scatter plot for TF expression and average DNA methylation at certain motif sites will be generated.

# Usage

```
metBoxPlot(data, group.col, group1, group2, probe, min.samples = 5,
 minSubgroupFrac = 0.2, diff.dir = "hypo", legend.col = NULL,
  title = NULL, filename = NULL, save = TRUE)
```
# Arguments

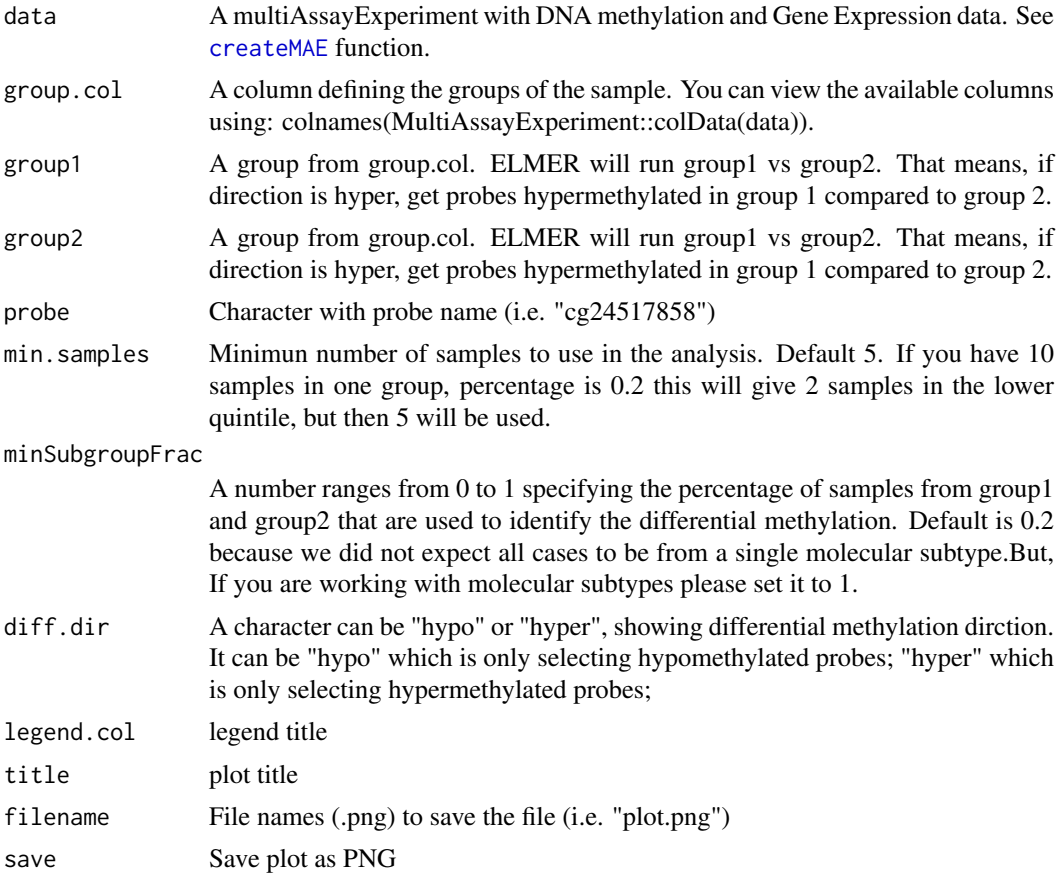

# Value

Box plot

#### <span id="page-30-0"></span>motif.enrichment.plot 31

# Author(s)

Tiago Chedraoui Silva (tiagochst at gmail.com)

#### Examples

```
## Not run:
  data <- ELMER:::getdata("elmer.data.example")
  group.col <- "subtype_Expression.Subtype"
  group1 <- "classical"
  group2 <- "secretory"
  metBoxPlot(data,
             group.col = group.col,
             group1 = group1,
             group2 = group2,
             probe ="cg17898069",
             minSubgroupFrac = 0.2diff.dim = "hypo")
```
motif.enrichment.plot *motif.enrichment.plot to plot bar plots showing motif enrichment ORs and 95% confidence interval for ORs*

# Description

## End(Not run)

motif.enrichment.plot to plot bar plots showing motif enrichment ORs and 95% confidence interval for ORs. Option motif.enrichment can be a data frame generated by [get.enriched.motif](#page-9-1) or a path of XX.csv saved by the same function.

#### Usage

```
motif.enrichment.plot(motif.enrichment, significant = NULL,
                      dir.out = ".'", save = TRUE, label = NULL,title = NULL, summary = FALSE)
```
# Arguments

motif.enrichment

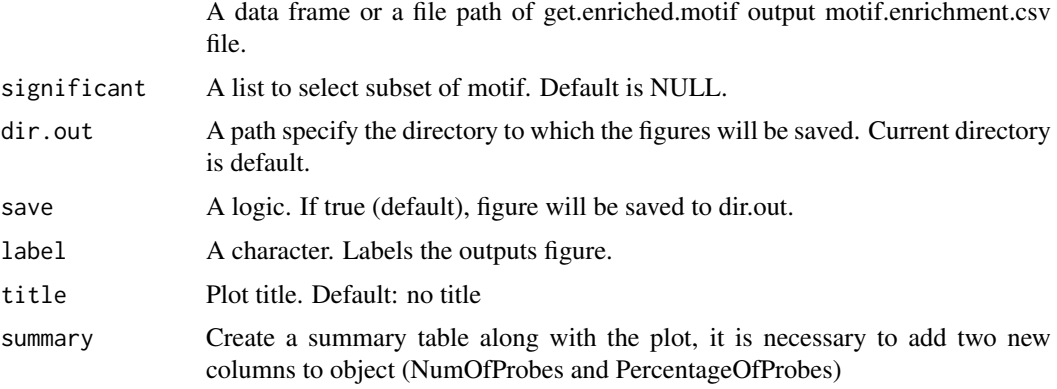

#### Details

motif.enrichment If input data.frame object, it should contain "motif", "OR", "lowerOR", "upperOR" columns. motif specifies name of motif; OR specifies Odds Ratio, lowerOR specifies lower boundary of OR (95 upperOR specifies upper boundary of OR(95

significant A list used to select subset of motif.enrichment by the cutoff of OR, lowerOR, upperOR. significant=list( $OR=1$ ). More than one cutoff can be specified such as significant = list( $OR=1$ , lowerOR=1,upperOR=4)

#### Value

A figure shows the enrichment level for selected motifs.

#### Author(s)

Lijing Yao (creator: lijingya@usc.edu)

### References

Yao, Lijing, et al. "Inferring regulatory element landscapes and transcription factor networks from cancer methylomes." Genome biology 16.1 (2015): 1.

#### Examples

```
motif.enrichment <- data.frame(motif=c("TP53","NR3C1","E2F1","EBF1","RFX5","ZNF143", "CTCF"),
                               OR=c(19.33,4.83,1, 4.18, 3.67,3.03,2.49),
                               lowerOR =c(10,3,1.09,1.9,1.5,1.9, 0.82),
                               upperOR = c(23, 5, 3, 7, 6, 5, 5),
                               stringsAsFactors=FALSE)
motif.enrichment.plot(motif.enrichment=motif.enrichment,
                      significant=list(OR=3),
                      label="hypo", save=FALSE)
motif.enrichment.plot(motif.enrichment = motif.enrichment,
                      significant = list(OR = 3),
                      label = "hypo",
                      title = "OR for paired probes hypomethylated in Mutant vs WT",
                      save = FALSE)
motif.enrichment <- data.frame(motif=c("TP53","NR3C1","E2F1","EBF1","RFX5","ZNF143", "CTCF"),
                               OR=c(19.33,4.83,1, 4.18, 3.67,3.03,2.49),
                               lowerOR =c(10,3,1.09,1.9,1.5,1.5, 0.82),
                               upperOR = c(23, 5, 3, 7, 6, 5, 5),
                               NumOfProbes = c(23,5,3,7,6,5,5),
                             PercentageOfProbes = c(0.23,0.05,0.03,0.07,0.06,0.05,0.05),
                               stringsAsFactors=FALSE)
motif.enrichment.plot(motif.enrichment=motif.enrichment,
                      significant=list(OR=3),
                      label="hypo", save=FALSE)
motif.enrichment.plot(motif.enrichment = motif.enrichment,
                      significant = list(OR = 3),
                      label = "hypo",
                      summary = TRUE,
                      title = "OR for paired probes hypomethylated in Mutant vs WT",
                      save = TRUE)
```
<span id="page-32-1"></span><span id="page-32-0"></span>preAssociationProbeFiltering *Filtering probes*

# **Description**

This function has some filters to the DNA methylation data in each it selects probes to avoid correlations due to non-cancer contamination and for additional stringency.

• Filter 1: We usually call locus unmethylated when the methylation value < 0.3 and methylated when the methylation value  $> 0.3$ . Therefore Meth<sub>-B</sub> is the percentage of methylation value > K. Basically, this step will make sure we have at least a percentage of beta values lesser than K and n percentage of beta values greater K. For example, if percentage is 5%, the number of samples 100 and  $K = 0.3$ , this filter will select probes that we have at least 5 (5% of 100%) samples have beta values  $> 0.3$  and at least 5 samples have beta values  $< 0.3$ . This filter is importante as true promoters and enhancers usually have a pretty low value (of course purity can screw that up). we often see lots of PMD probes across the genome with intermediate values like 0.4. Choosing a value of 0.3 will certainly give some false negatives, but not compared to the number of false positives we thought we might get without this filter.

# Usage

```
preAssociationProbeFiltering(data, K = 0.3, percentage = 0.05)
```
#### Arguments

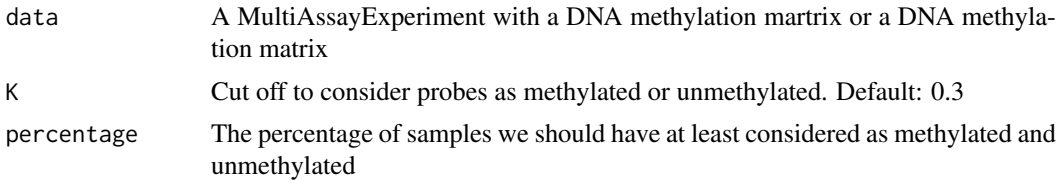

#### Value

An object with the same class, but with the probes removed.

#### References

Yao, Lijing, et al. "Inferring regulatory element landscapes and transcription factor networks from cancer methylomes." Genome biology 16.1 (2015): 1. Method section (Linking enhancer probes with methylation changes to target genes with expression changes).

#### Examples

```
random.probe <- runif(100, 0, 1)
bias_l.probe <- runif(100, 0, 0.3)
bias_g.probe <- runif(100, 0.3, 1)
met <- rbind(random.probe,bias_l.probe,bias_g.probe)
met \leq preAssociationProbeFiltering(data = met, K = 0.3, percentage = 0.05)
met <- rbind(random.probe,random.probe,random.probe)
met \leq preAssociationProbeFiltering(met, K = 0.3, percentage = 0.05)
data <- ELMER:::getdata("elmer.data.example") # Get data from ELMER.data
```

```
data \leq- preAssociationProbeFiltering(data, K = 0.3, percentage = 0.05)
cg24741609 <- runif(100, 0, 1)
cg17468663 <- runif(100, 0, 0.3)
cg14036402 <- runif(100, 0.3, 1)
met <- rbind(cg24741609,cg14036402,cg17468663)
colnames(met) <- paste("sample",1:100)
exp <- met
rownames(exp) <- c("ENSG00000141510","ENSG00000171862","ENSG00000171863")
sample.info <- S4Vectors::DataFrame(sample.type = rep(c("Normal", "Tumor"),50))
rownames(sample.info) <- colnames(exp)
mae <- createMAE(exp = exp, met = met, colData = sample.info, genome = "hg38")
mae \leq preAssociationProbeFiltering(mae, K = 0.3, percentage = 0.05)
```

```
promoterMeth promoterMeth to calculate associations of gene expression with DNA
                       methylation at promoter regions
```
#### Description

promoterMeth is a function to calculate associations of gene expression with DNA methylation at promoter regions.

#### Usage

```
promoterMeth(data, sig.pvalue = 0.01, minSubgroupFrac = 0.4,
             upstream = 200, downstream = 2000, save = TRUE, cores = 1)
```
# Arguments

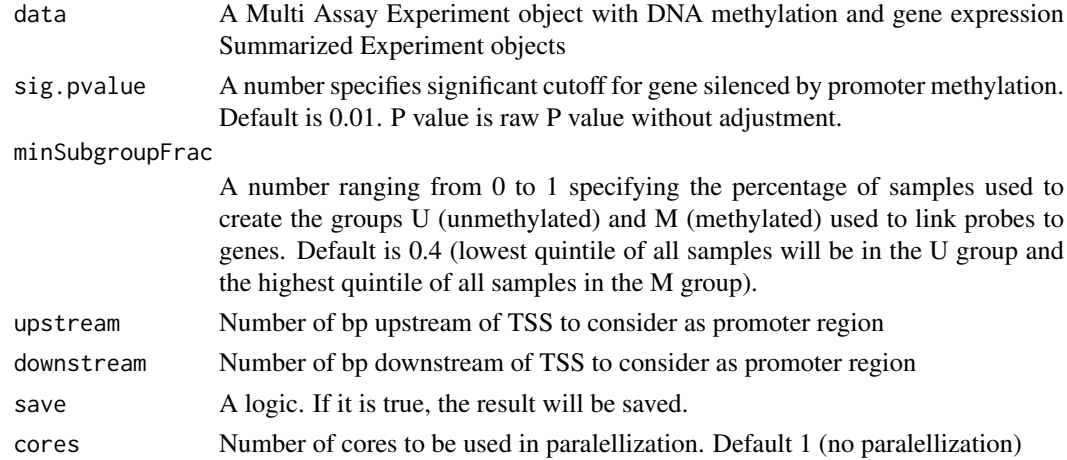

# Details

promoterMeth

#### Value

A data frame contains genes whose expression significantly anti-correlated with promoter methylation.

#### <span id="page-34-0"></span>scatter 35

# Examples

```
## Not run:
 data(elmer.data.example.promoter)
  Gene.promoter <- promoterMeth(mae.promoter)
```
## End(Not run)

scatter *scatter*

# Description

scatter

# Usage

```
scatter(meth, exp, legend.title = "Legend", category = NULL, xlab = NULL,
 ylab = NULL, title = NULL, color.value = NULL, lm_line = FALSE)
```
#### Arguments

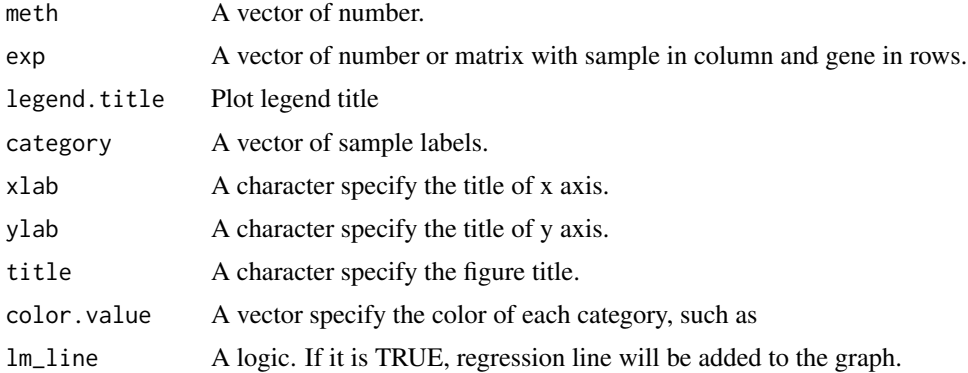

### Value

A ggplot figure object

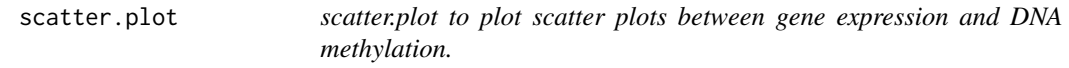

# Description

scatter.plot is a function to plot various scatter plots between gene expression and DNA methylation. When byPair is specified, scatter plot for individual probe-gene pairs will be generated. When byProbe is specified, scatter plots for one probes with nearby 20 gene pairs will be generated. When byTF is specified, scatter plot for TF expression and average DNA methylation at certain motif sites will be generated.

# Usage

```
scatter.plot(data,
              byPair = list(probe = c(), gene = c()),
              byProbe = list(\text{probe} = c(), numFlankingGenes = 20),
              byTF = list(TF = c(), probe = c()),
              category = NULL,
             dir.out = ".'".save = TRUE, \ldots)
```
# Arguments

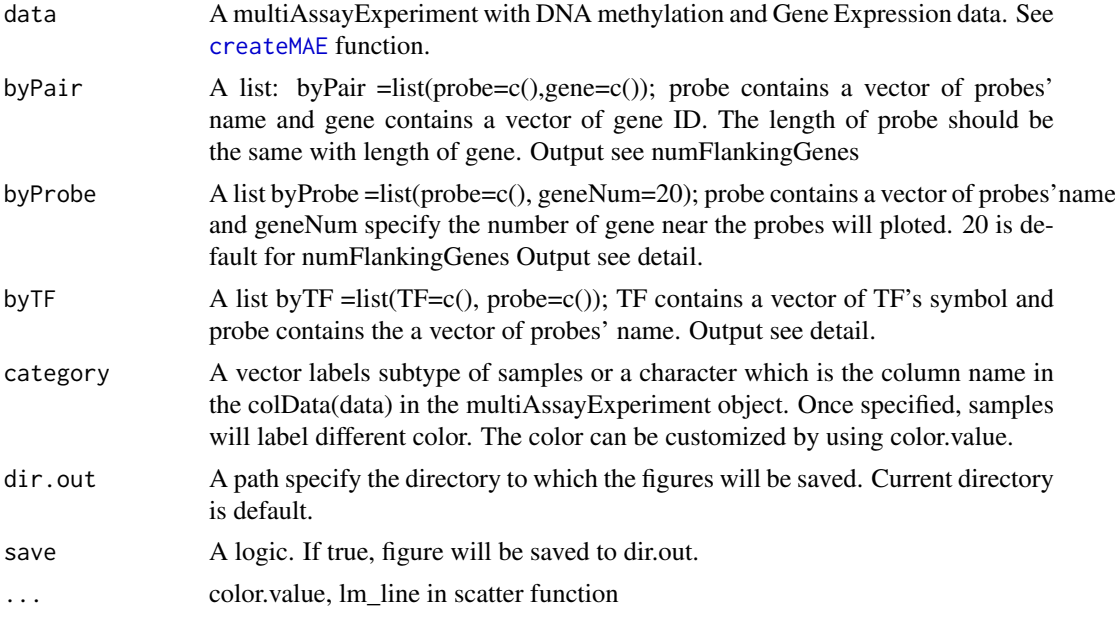

### Details

byPair The output will be scatter plot for individual pairs.

byProbe The output will be scatter plot for the probe and nearby genes.

byTF The output will be scatter plot for the TFs and the average DNA methylation at the probes set specified in byTF list.

# Value

Scatter plots.

# Author(s)

Lijing Yao (maintainer: lijingya@usc.edu)

#### Examples

```
data <- ELMER:::getdata("elmer.data.example")
scatter.plot(data,
           byProbe=list(probe=c("cg19403323"),numFlankingGenes=20),
            category="definition", save=FALSE)
scatter.plot(data,byProbe=list(probe=c("cg19403323"),numFlankingGenes=20),
```
<span id="page-35-0"></span>

<span id="page-36-0"></span>schematic.plot 37

```
category="definition", save=TRUE) ## save to pdf
# b. generate one probe-gene pair
scatter.plot(data,byPair=list(probe=c("cg19403323"),gene=c("ENSG00000143322")),
             category="definition", save=FALSE,lm_line=TRUE)
```
schematic.plot *schematic.plot to plot schematic plots showing the locations of genes and probes.*

# Description

schematic.plot is a function to plot schematic plots showing the locations of genes and probes.

# Usage

```
schematic.plot(data,
               group.col = NULL,
               group1 = NULL,group2 = NULL,pair,
               byProbe,
               byGeneID,
               byCoordinate=list(chr=c(), start=c(), end=c()),
               statehub.tracks,
               dir.out="./",
               save=TRUE,...)
```
# Arguments

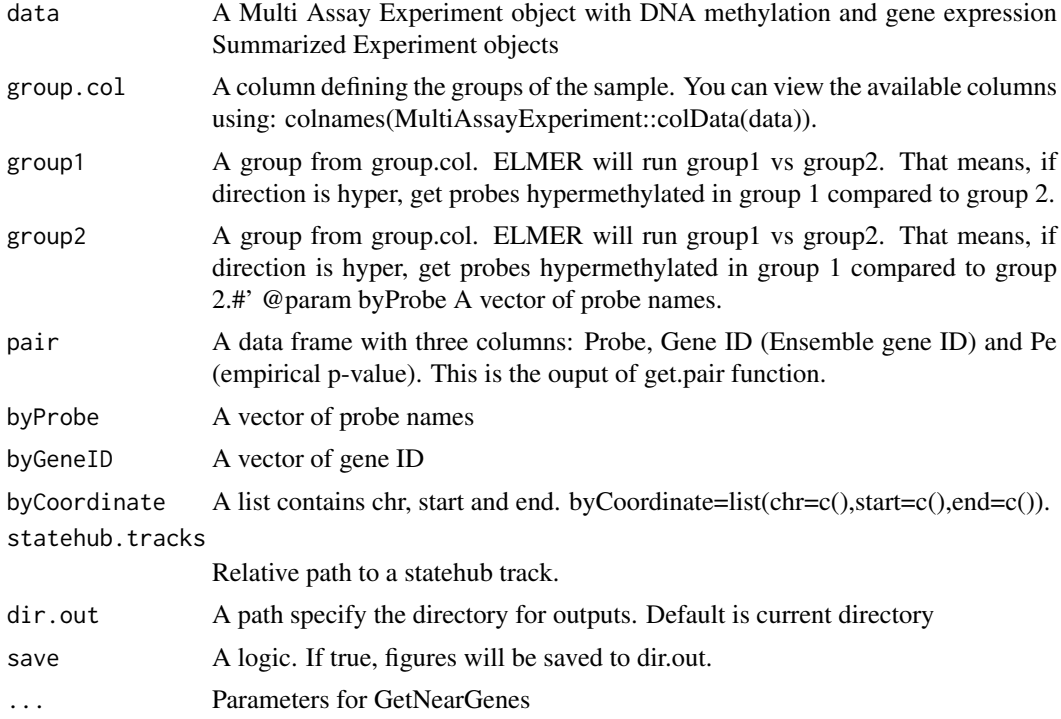

#### Details

byProbes: When a vector of probes' name are provided, function will produce schematic plots for each individual probes. The schematic plot contains probe, nearby 20 (or the number of gene user specified.) genes and the significantly linked gene to the probe.

byGene: When a vector of gene ID are provided, function will produce schematic plots for each individual genes. The schematic plot contains the gene and all the significantly linked probes.

byCoordinate: When a genomic coordinate is provided, function will produce a schematic plot for this coordinate. The schematic plot contains all genes and significantly linked probes in the range and the significant links.

#### Examples

```
data <- ELMER:::getdata("elmer.data.example")
pair <- data.frame(Probe = c("cg19403323","cg19403323", "cg26403223"),
                   GeneID = c("ENSG00000196878", "ENSG00000009790", "ENSG00000009790" ),
                   Symbol = c("TRAF3IP3","LAMB3","LAMB3"),
                   Raw.p =c(0.001,0.00001,0.001),
                   Pe = c(0.001,0.00001,0.001))
schematic.plot(data,
               group.col = "definition",
               group1 = "Primary solid Tumor",
               group2 = "Solid Tissue Normal",
               pair = pair,byProbe = "cg19403323")
schematic.plot(data,
               group.col = "definition",
               group1 = "Primary solid Tumor",
               group2 = "Solid Tissue Normal",
               pair = pair,
               byGeneID = "ENSG00000009790")
schematic.plot(data,
               group.col = "definition",
               group1 = "Primary solid Tumor",
               group2 = "Solid Tissue Normal",
               pair = pair,
               byCoordinate = list(chr="chr1", start = 209000000, end = 209960000))
## Not run:
   schematic.plot(data,
                  group.col = "definition",
                  group1 = "Primary solid Tumor",
                  group2 = "Solid Tissue Normal",
                  pair = pair,
                  byProbe = "cg19403323",
                  statehub.tracks = "hg38/ENCODE/mcf-7.16mark.segmentation.bed")
## End(Not run)
```
Stat.diff.meth *Stat.diff.meth*

# Description

Stat.diff.meth

<span id="page-37-0"></span>

# <span id="page-38-0"></span>Stat.nonpara 39

# Usage

```
Stat.diff.meth(meth, groups, group1, group2, test = t.test, min.samples = 5,
 percentage = 0.2, Top.m = NULL)
```
# Arguments

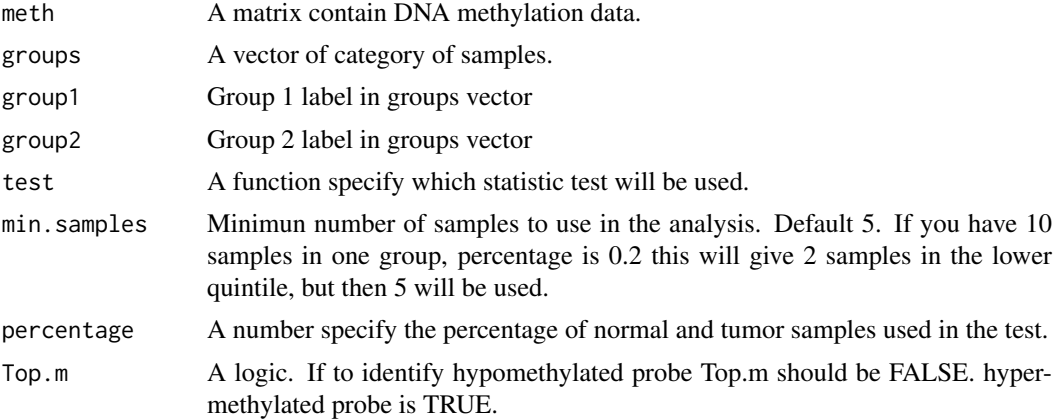

# Value

Statistic test results to identify differentially methylated probes.

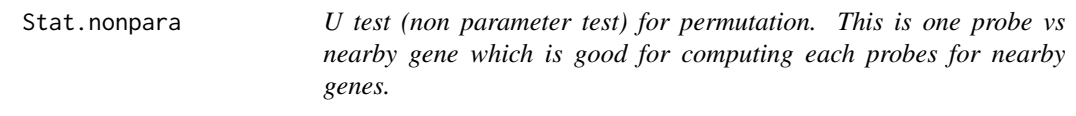

# Description

U test (non parameter test) for permutation. This is one probe vs nearby gene which is good for computing each probes for nearby genes.

# Usage

```
Stat.nonpara(Probe, NearGenes, Top = NULL, unmethy = NULL, methy = NULL,
  Meths = Meths, Exps = Exps)
```
# Arguments

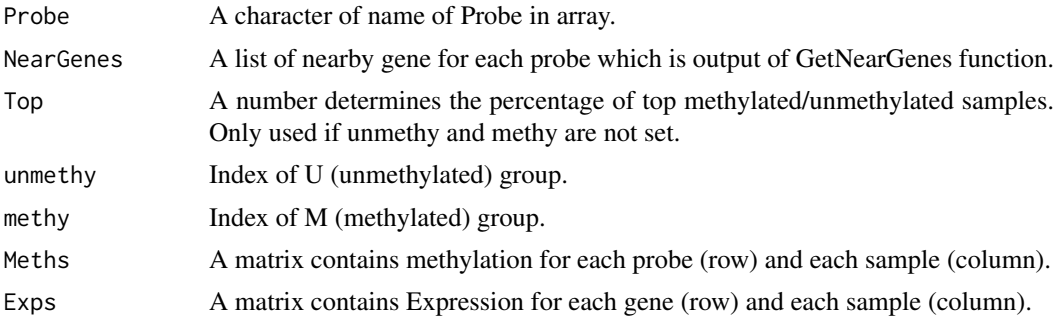

# Value

U test results

Stat.nonpara.permu *Stat.nonpara.permu*

#### Description

Stat.nonpara.permu

#### Usage

```
Stat.nonpara.permu(Probe, Gene, Top = 0.2, unmethy = NULL, methy = NULL,
 Meths = Meths, Exps = Exps)
```
#### Arguments

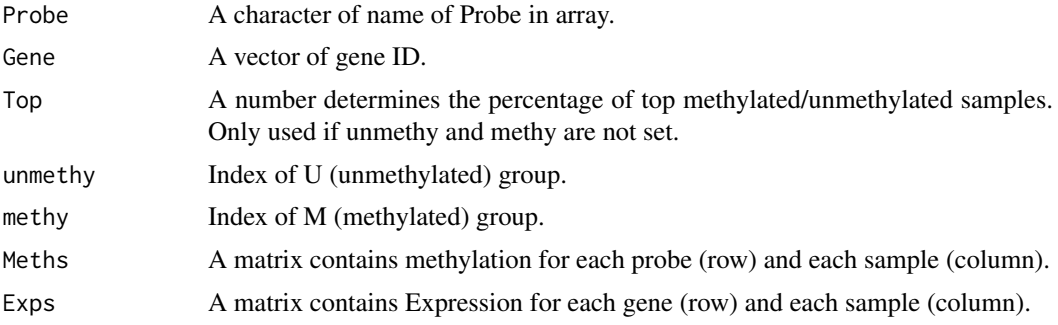

#### Value

U test results

TCGA.pipe *ELMER analysis pipeline for TCGA data.*

#### Description

ELMER analysis pipeline for TCGA data. This pipeline combine every steps of ELMER analyses: get.feature.probe, get.diff.meth, get.pair, get.permu, get.enriched.motif and get.TFs. Every steps' results are saved.

#### Usage

```
TCGA.pipe(disease, genome = "hg38", analysis = "all", wd = "./",
 cores = 1, mode = "unsupervised", Data = NULL, diff.dir = "hypo",
  genes = NULL, mutant_variant_classification = c("Frame_Shift_Del",
  "Frame_Shift_Ins", "Missense_Mutation", "Nonsense_Mutation", "Splice_Site",
 "In_Frame_Del", "In_Frame_Ins", "Translation_Start_Site", "Nonstop_Mutation"),
 group.col = "TN", group1 = "Turnor", group2 = "Normal", ...)
```
<span id="page-39-0"></span>

# TCGA.pipe 41

#### Arguments

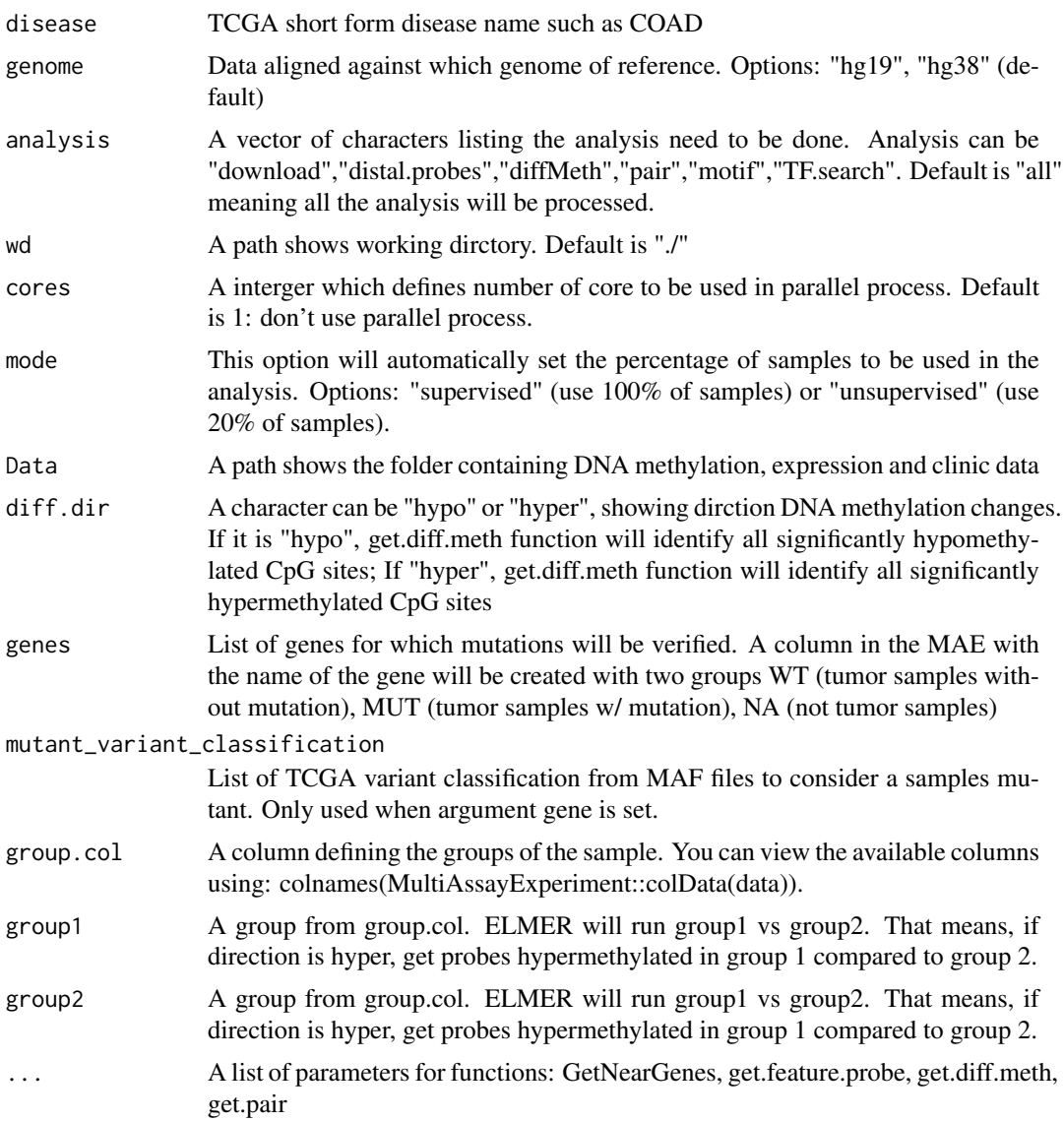

# Value

Different analysis results.

# Examples

```
## Not run:
  distal.probe <- TCGA.pipe(disease = "LUSC", analysis="distal.enhancer", wd="~/")
  TCGA.pipe(disease = "LUSC",analysis = "all", genome = "hg19", cores = 1, permu.size=300, Pe=0.01)
 projects <- TCGAbiolinks:::getGDCprojects()$project_id
  projects <- gsub("TCGA-","",projects[grepl('^TCGA',projects,perl=TRUE)])
  for(proj in projects) TCGA.pipe(disease = proj,analysis = "download")
 plyr::alply(sort(projects),1,function(proj) {
      tryCatch({
        print(proj);
         TCGA.pipe(disease = proj,analysis = c("createMAE"))})
```

```
}, .progress = "text")
  plyr::alply(sort(projects),1,function(proj) {
   tryCatch({
      print(proj);
     TCGA.pipe(disease = proj,
                 analysis = c("diffMeth","pair", "motif","TF.search"))})
  }, .progress = "text")
  # Evaluation mutation
  TCGA.pipe(disease = "LUSC",analysis = "createMAE",gene = "NFE2L2")
  TCGA.pipe(disease = "LUSC", analysis = c("diffMeth", "pair", "motif", "TF.search"),mode = "supervised",
           group.col = "NFE2L2", group1 = "Mutant", group2 = "WT",
           diff.dir = c("hypo"),
           dir.out = "LUSC_NFE2L2_MutvsWT")
## End(Not run)
```
TF.rank.plot *TF.rank.plot to plot the scores (-log10(P value)) which assess the correlation between TF expression and average DNA methylation at motif sites.*

#### Description

TF.rank.plot is a function to plot the scores  $(-log10(P \text{ value}))$  which assess the correlation between TF expression and average DNA methylation at motif sites. The the motif relevant TF and top3 TFs will be labeled in a different color.

#### Usage

```
TF.rank.plot(motif.pvalue, motif, title = NULL, TF.label, dir.out = "./",
  save = TRUE)
```
#### Arguments

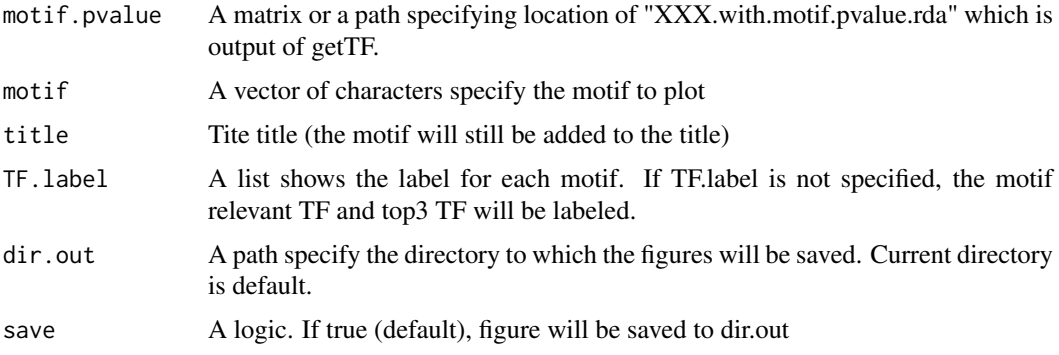

# Value

A plot shows the score (-log(P value)) of association between TF expression and DNA methylation at sites of a certain motif.

#### <span id="page-42-0"></span>TFsurvival.plot 43

#### Author(s)

Lijing Yao (maintainer: lijingya@usc.edu)

#### Examples

```
library(ELMER)
data <- tryCatch(ELMER:::getdata("elmer.data.example"), error = function(e) {
  message(e)
  data(elmer.data.example, envir = environment())
})
enriched.motif <- list("P53_HUMAN.H11MO.0.A"= c("cg00329272", "cg10097755", "cg08928189",
                                 "cg17153775", "cg21156590", "cg19749688", "cg12590404",
                                 "cg24517858", "cg00329272", "cg09010107", "cg15386853",
                                  "cg10097755", "cg09247779", "cg09181054"))
TF <- get.TFs(data,
              enriched.motif,
              group.col = "definition",
              group1 = "Primary solid Tumor",
              group2 = "Solid Tissue Normal",
              TFs = data.frame(
                     external_gene_name=c("TP53","TP63","TP73"),
                     ensembl_gene_id= c("ENSG00000141510",
                                         "ENSG00000073282",
                                         "ENSG00000078900"),
                     stringsAsFactors = FALSE),
             label="hypo")
TF.meth.cor <- get(load("getTF.hypo.TFs.with.motif.pvalue.rda"))
TF.rank.plot(motif.pvalue=TF.meth.cor,
            motif="P53_HUMAN.H11MO.0.A",
            TF.label=createMotifRelevantTfs("subfamily")["P53_HUMAN.H11MO.0.A"],
            save=TRUE)
TF.rank.plot(motif.pvalue=TF.meth.cor,
            motif="P53_HUMAN.H11MO.0.A",
            save=TRUE)
# Same as above
TF.rank.plot(motif.pvalue=TF.meth.cor,
            motif="P53_HUMAN.H11MO.0.A",
            dir.out = "TFplots",
            TF.label=createMotifRelevantTfs("family")["P53_HUMAN.H11MO.0.A"],
            save=TRUE)
```

```
TFsurvival.plot Creates survival plot of based on the expression of a TF
```
#### Description

This function will create a survival plot for the samples with higher, midium, low expression of a given transcription factor. By defau;t samples with higher expression are the top 30

#### Usage

```
TFsurvival.plot(data, TF, xlim = NULL, percentage = 0.3, save = TRUE)
```
# Arguments

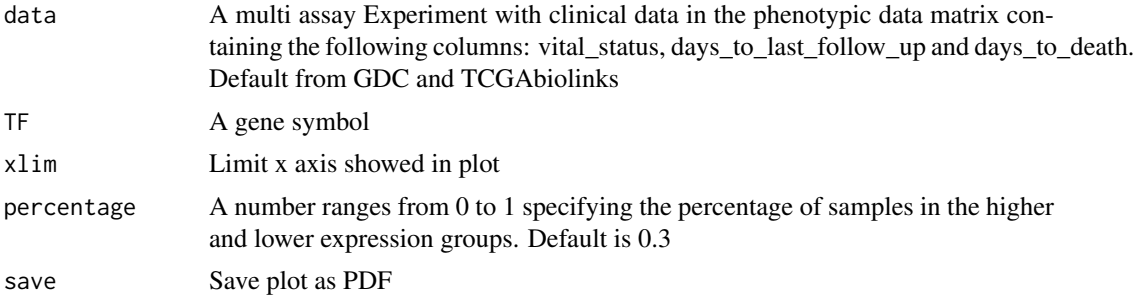

# <span id="page-44-0"></span>Index

addDistNearestTSS, [2](#page-1-0) addMutCol, [3](#page-2-0) createMAE, [4,](#page-3-0) *[9](#page-8-0)*, *[11](#page-10-0)*, *[14](#page-13-0)*, *[17](#page-16-0)*, *[19](#page-18-0)*, *[22–](#page-21-0)[24](#page-23-0)*, *[26](#page-25-0)*, *[30](#page-29-0)*, *[36](#page-35-0)* createMotifRelevantTfs, [7](#page-6-0) createSummaryDocument, [7](#page-6-0) createTSVTemplates, [8](#page-7-0) ELMER, [8](#page-7-0) ELMER-package *(*ELMER*)*, [8](#page-7-0) get.diff.meth, [9](#page-8-0) get.enriched.motif, [10,](#page-9-0) *[31](#page-30-0)* get.feature.probe, *[4](#page-3-0)*, [12](#page-11-0) get.pair, [14](#page-13-0) get.permu, [16](#page-15-0) Get.Pvalue.p, [18](#page-17-0) get.TFs, *[12](#page-11-0)*, [18](#page-17-0) get450K, [21](#page-20-0) getClinic, [21](#page-20-0) getExp, [22](#page-21-0) getExpSamples, [22](#page-21-0) getGeneID, [23](#page-22-0) getMet, [23](#page-22-0) getMetSamples, [24](#page-23-0) GetNearGenes, [24](#page-23-0) getRNAseq, [25](#page-24-0) getSymbol, [26](#page-25-0) getTCGA, [26](#page-25-0) getTF, [27](#page-26-0) getTSS, [27](#page-26-0) heatmapPairs, [28](#page-27-0) lm\_eqn, [29](#page-28-0) metBoxPlot, [30](#page-29-0) motif.enrichment.plot, [31](#page-30-0) preAssociationProbeFiltering, *[15](#page-14-0)*, [33](#page-32-0) promoterMeth, [34](#page-33-0) scatter, [35](#page-34-0) scatter.plot, [35](#page-34-0)

schematic.plot, [37](#page-36-0) Stat.diff.meth, [38](#page-37-0) Stat.nonpara, [39](#page-38-0) Stat.nonpara.permu, [40](#page-39-0)

TCGA.pipe, [40](#page-39-0) TF.rank.plot, [42](#page-41-0) TFsurvival.plot, [43](#page-42-0)